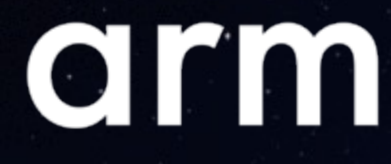

# CMSIS + ML

# Welcome to the 16th Partner Meeting

embedded world 2024

Arm MCU Tools Team 09 April 2023

Confidential © 2024 Arm

AI-generated image

## Agenda

- History of CMSIS and future challenges  $+$
- What is CMSIS today? ┽
- Foundation Tools for Developing ML on Edge Devices ┿
- Tool Components for VS Code ╬
	- Open-CMSIS-Pack/CMSIS-Toolbox
	- Debug for Cortex-A/M including Multicore
	- LLVM Embedded Toolchain
	- Arm Tools Artifactory
- Demo of Tool components  $-$
- Create Reusable Software Stacks  $+$ 
	- How we promote software from eco-system partners
- More CMSIS Innovations  $-$ 
	- C++ Matrix and Vector Compute Algorithms
	- CMSIS-SVD Improvements
	- CMSIS-Pack Download Authorization
	- New Standardized APIs for middleware
- Questions and Feedback╬

## CMSIS Partner Meetings – how it began!

Fabless semiconductor

"It is the software th

ST Microelectronics.

#### **Making the News: CMSIS Press**

#### **Industry puts weight Cmsis software standard**

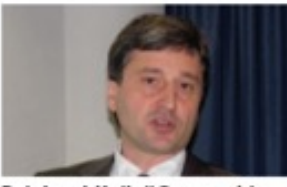

Reinhard Keil: "Our goal is to reduce complexity."

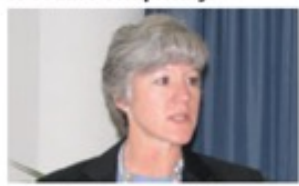

Jean Anne Booth: "It is the software that takes the time."

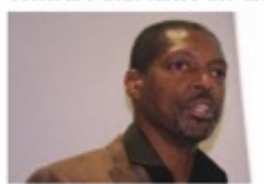

Jim Nicholas: "There is a greater good."

troller software interface stan- for safety requirements. dard), and acts as a vendor-independent hardware abstraction ny Luminary Micr involved in developing ( layer for the Cortex-M series. "Embedded developers re-use code heavily," said Reinhard the time," said Luminar Keil, Arm's director for MCU marketing officer Jean tools. "But purchased code and Booth. "We will have fu support on our Stellark code from other sources is not often integrated into the project. controllers early next ye That is because there is no standard, so we came up with a stan- has standardised on Co dard that solves this."

its 32bit microcontroll Crnsis should let silicon ven-also given its backing to dors and middleware providers "There is a greater goo create software that can be easi-Jim Nicholas, general 1 ly integrated. It should also of STM's microcontrol reduce the learning curve for sion. "It serves all our in new microcontroller developers. we collaborate so our cu Creating software is seen as have flexibility. We cann one of the major costs in the differences with our con embedded industry. Stand- to undermine our cus ardising the software interfaces routes to market." across all Cortex silicon vendor

NXP is sampling products has the potential to LPCAxx family of Corte reduce this cost significantly, ucts and is planning especially when creating projects availability early nex for new devices or migrating which is why it ha

THE ARCHITECTURE FOR THE DIGITAL WOR

### **CMSIS - Lead Partners**

- Silicon Partners
	- Atmel
	- **M** Luminary
	- $NXP$
	- **STMicroelectronics**

#### • Software Partners

- IAR Systems
- **KEIL, An ARM Company**  $\mathcal{L}_{\mathcal{A}}$
- **Micrium**  $\mathcal{L}_{\mathcal{A}}$
- **SEGGER**

#### • Open Source Community (GCC)

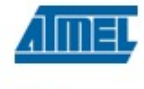

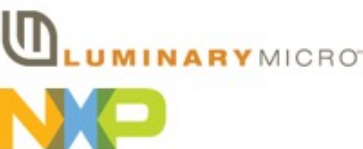

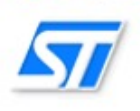

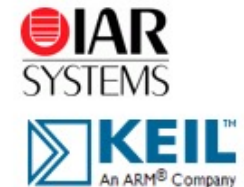

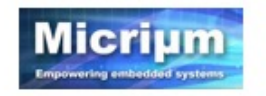

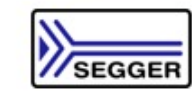

#### THE ARCHITECTURE FOR THE DIGITAL WORLD®

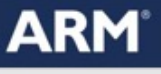

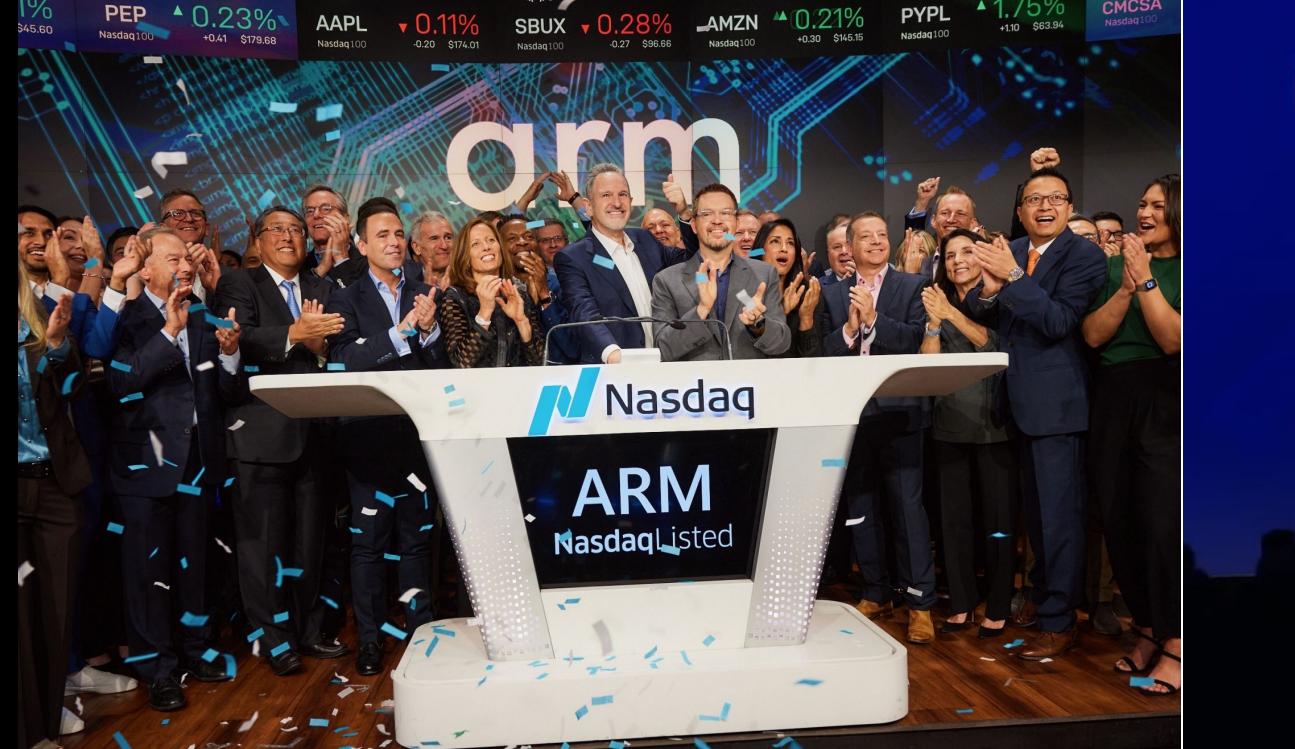

## **intel** foundry

arm **Rene Haas** CEO, Arm

#### Corstone-315

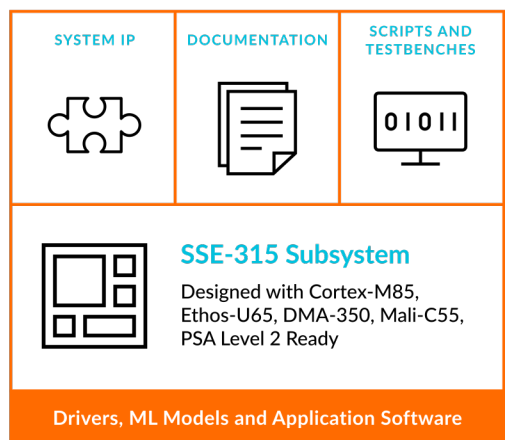

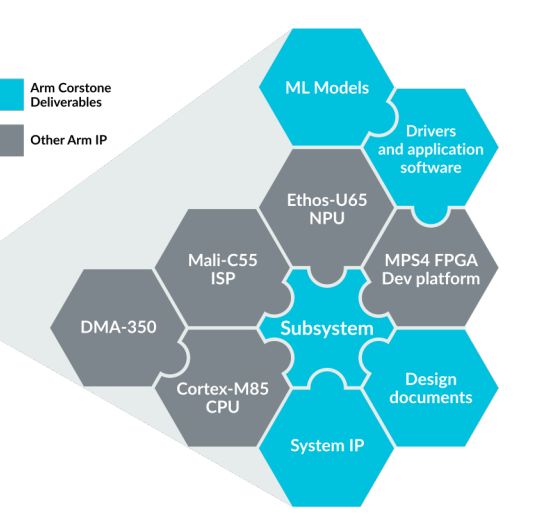

### Open-CMSIS-Pack

邊

 $\mathbb{R}^n$ 

Simplifying IoT Workflows and Lifecycle Management

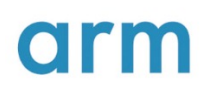

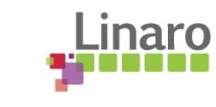

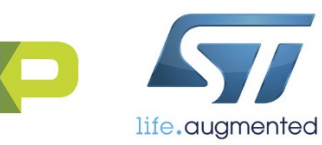

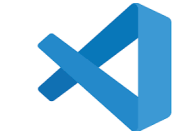

Foundation tool components

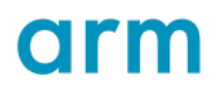

# arm

## What is CMSIS today?

Christopher Seidl

Confidential © 2024 Arm

## CMSIS - Fifteen Years of Software Evolution

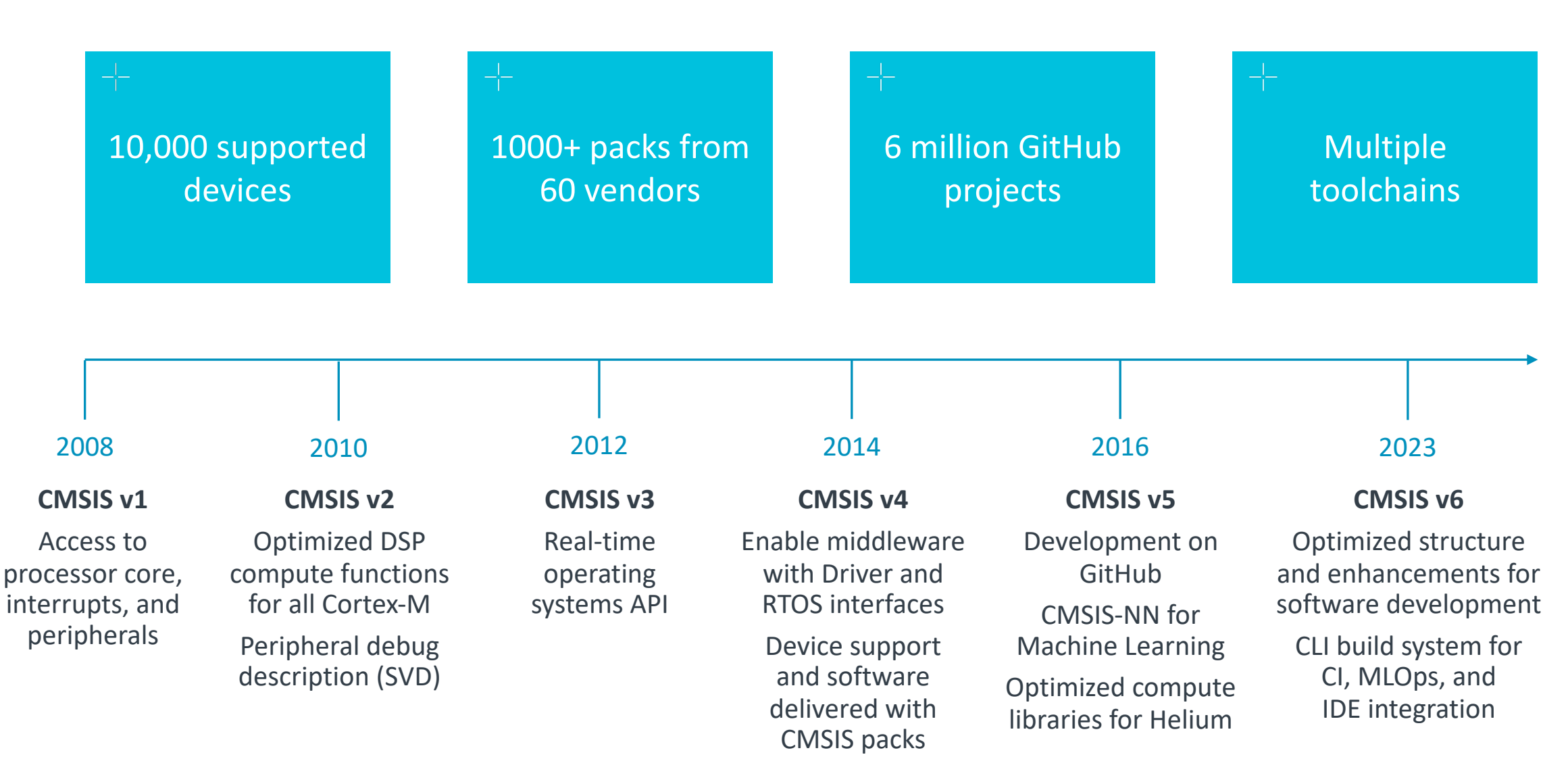

## Two Decades of Microcontroller Innovation

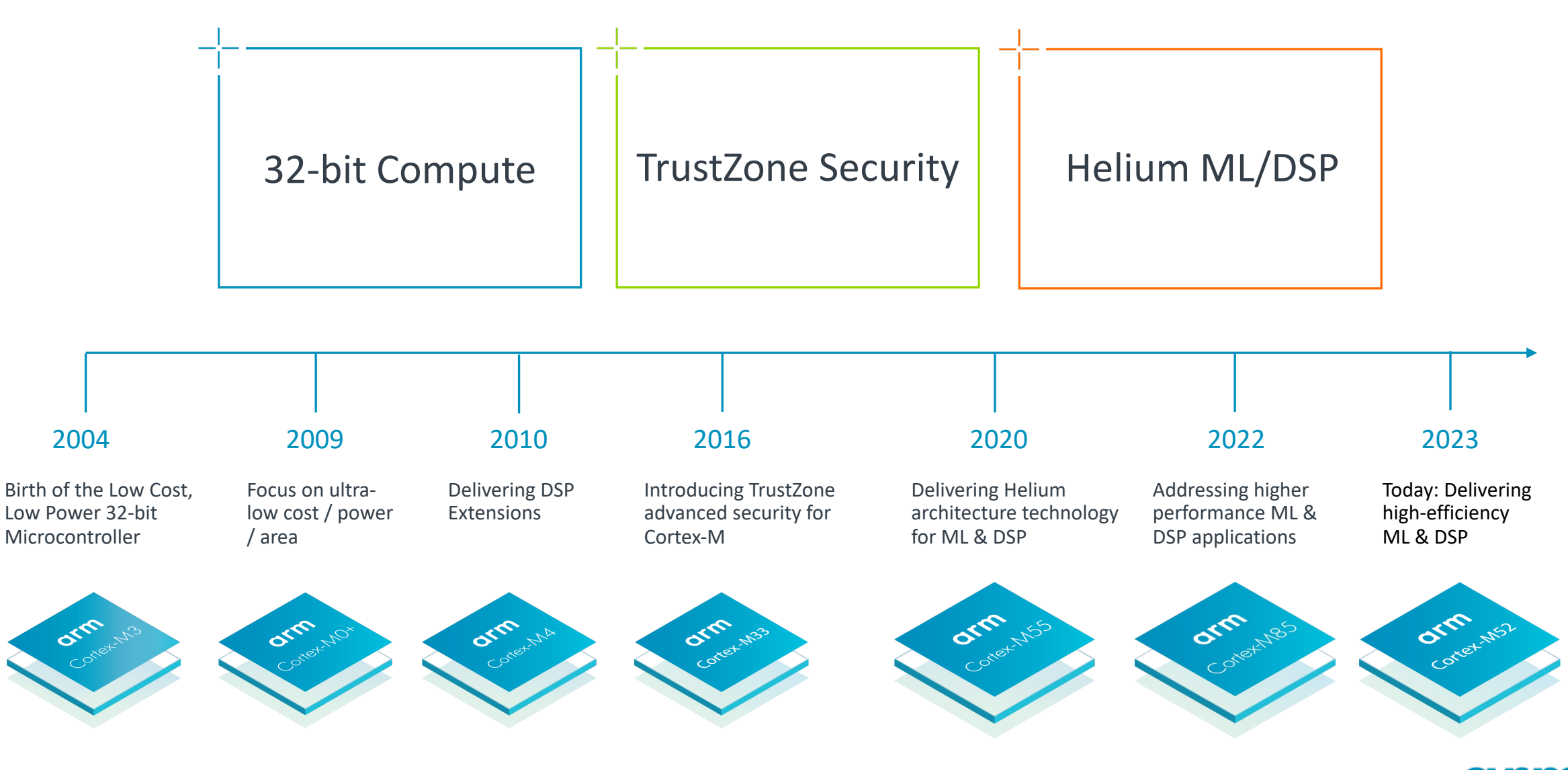

7 Confidential © 2024 Arm

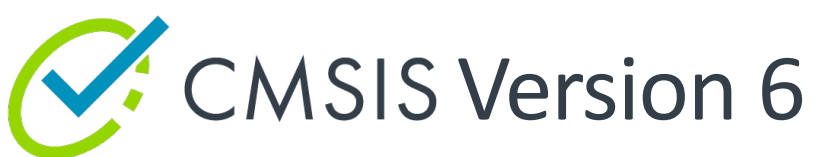

Consistent software framework for billions of devices

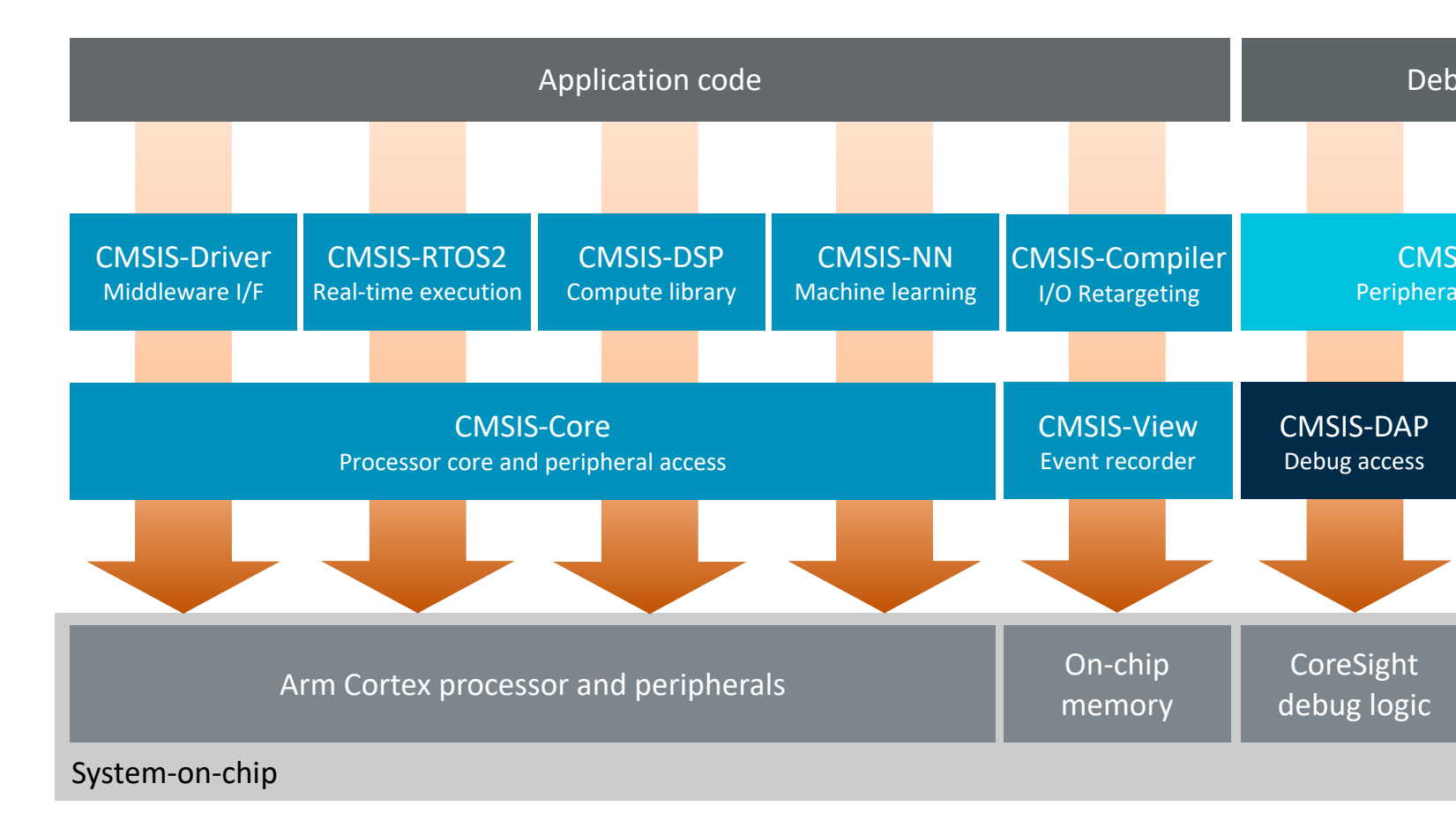

Software components for the Arm Cortex processor target Tools for optimizing softw

## More information

#### CMSIS is not only for Cortex-M

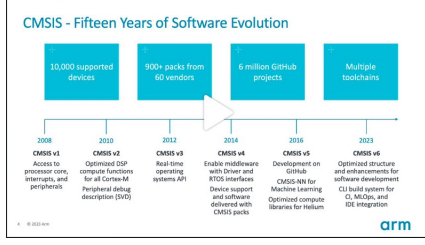

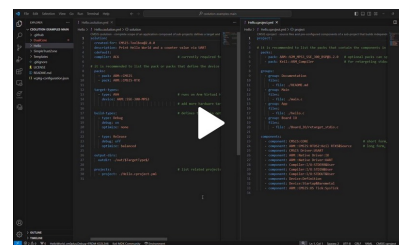

### [CMSIS v6 Overview](https://arm-software.github.io/CMSIS_6/latest/General/index.html) CMSIS-View/Compiler

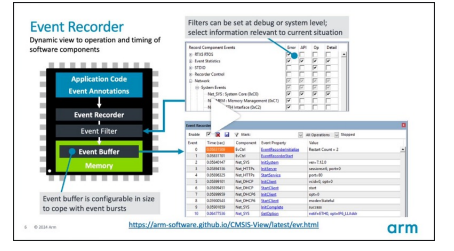

#### CMSIS-Toolbox CMSIS-Stream/SDS

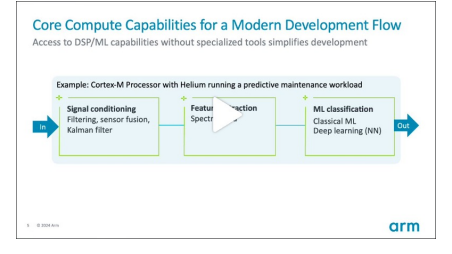

### CMSIS v6 Documentation **CMSIS** v6 Documentation

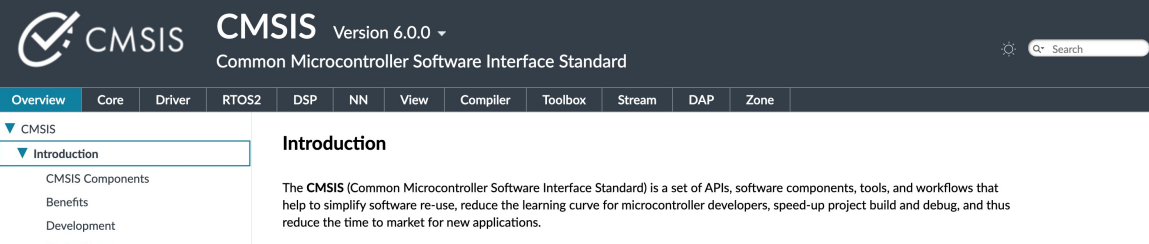

9 Coding Rules Constantial COMSIS started as a vendor-independent hardware abstraction layer Arm® Cortex®-M based processors and was later extended to support entry-level Arm Cortex-A based processors. To simplify access, CMSIS defines generic tool interfaces and enables consistent

#### **CMSIS-Co**

Standardized acce Cortex processo

#### Cortex-

#### **CMSIS-DS**

Optimized compute for embedded s

#### Cortex-

**CMSIS-Com** 

Retarget I/O functi standard C run-tin

**Guide | GitHub** 

#### **CMSIS-Tool**

A set of command-

#### **CMSIS-Zo**

Defines methods to system resource: partition the

Guide | GitH

Validation

## Cortex-M Processor Portfolio – Instruction Set Evolution

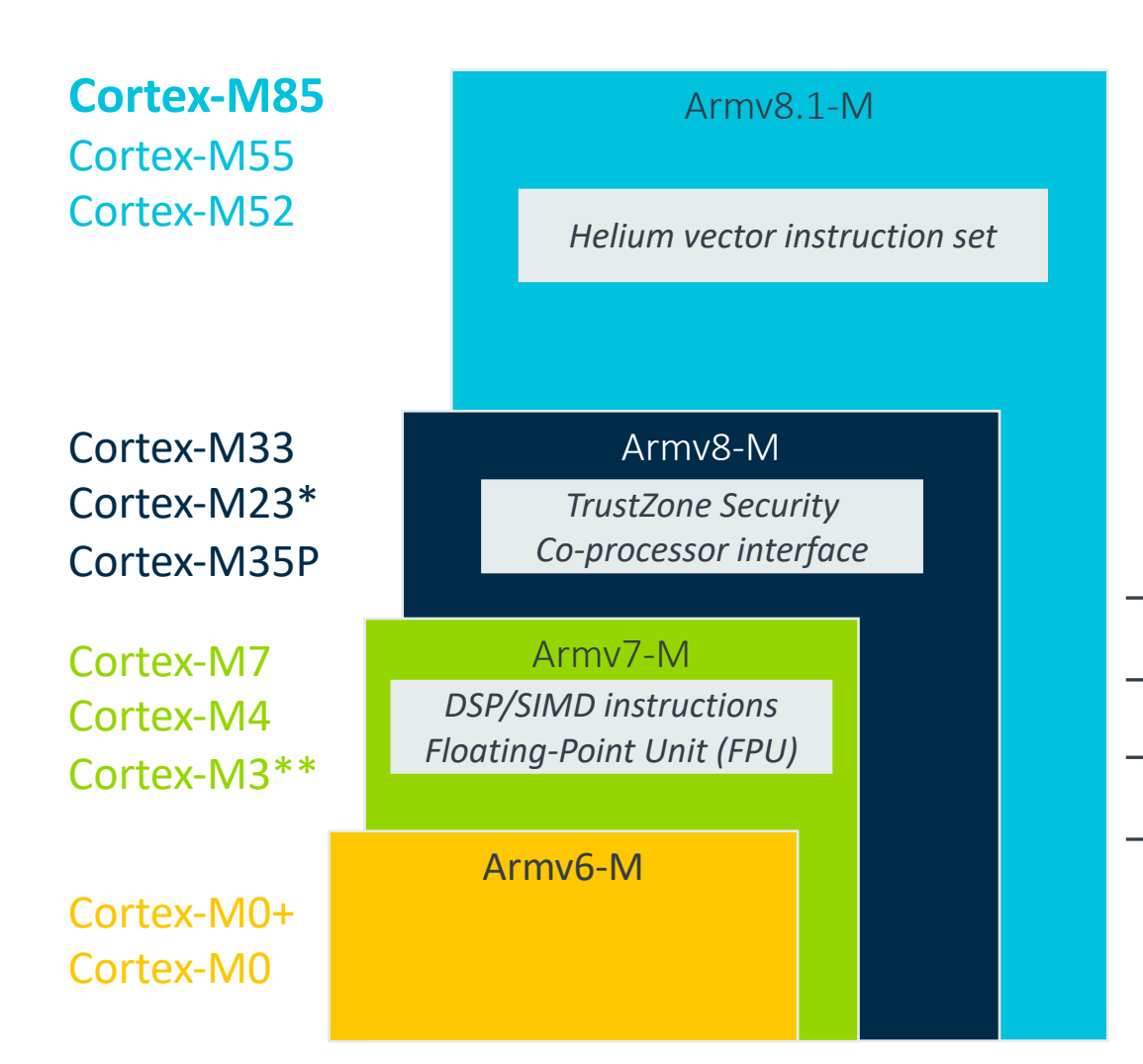

>150 new scalar and vector instruction Low overhead loops Predication Arithmetic support for 8-bit fixed and 16-bit float Gather load, scatter store Complex math

**Ease of development Energy-efficient compute Increased throughput Smarter devices**

\* Cortex-M23 does not include co-processor interface, DSP/SIMD and FPU

\*\* Cortex-M3 does not include DSP/SIMD and FPU

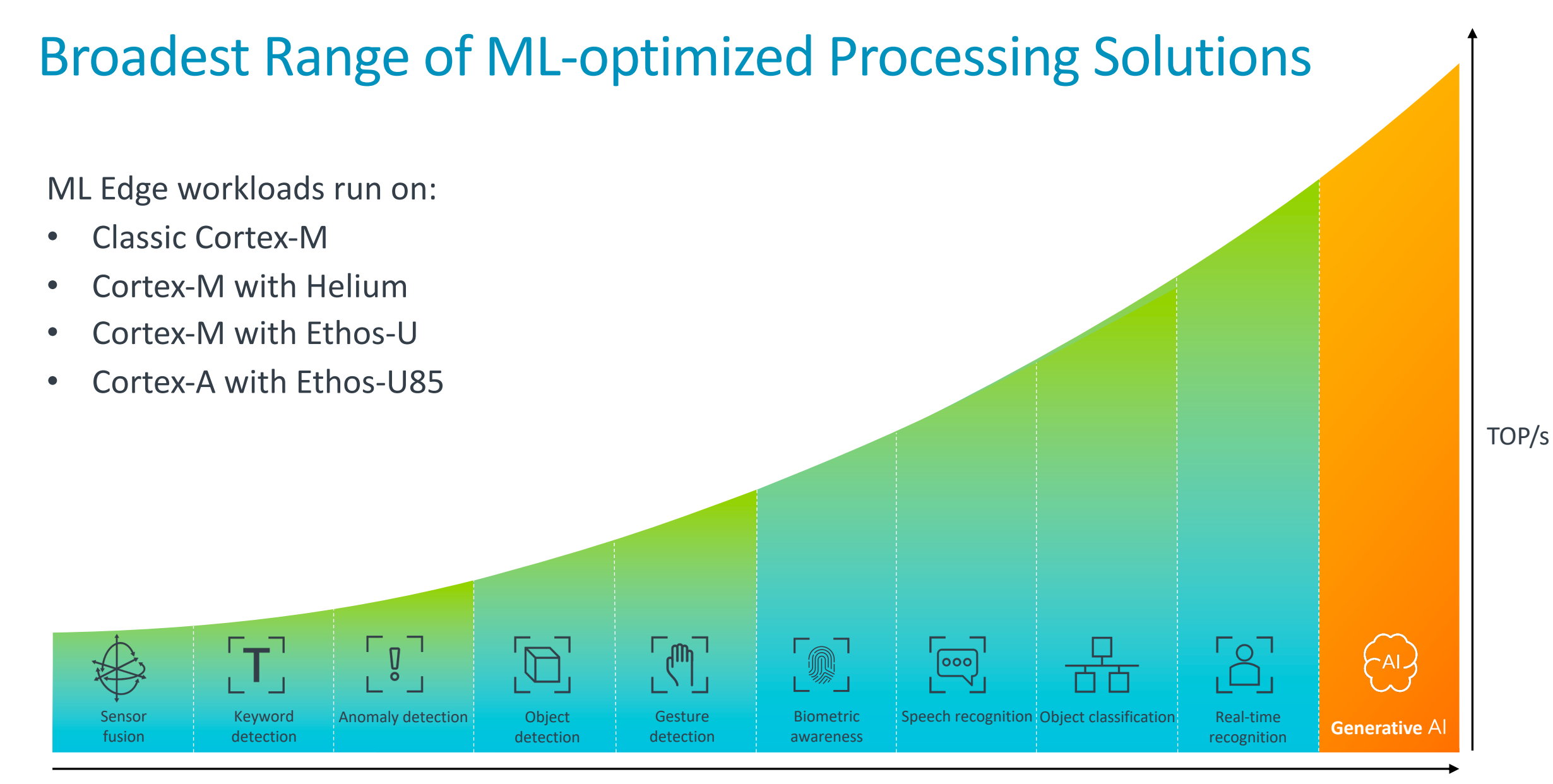

Data throughput

## Ethos-U: Unlocking the Full Potential of Neural Networks

Accelerating implementation of higher performance AI enabled systems

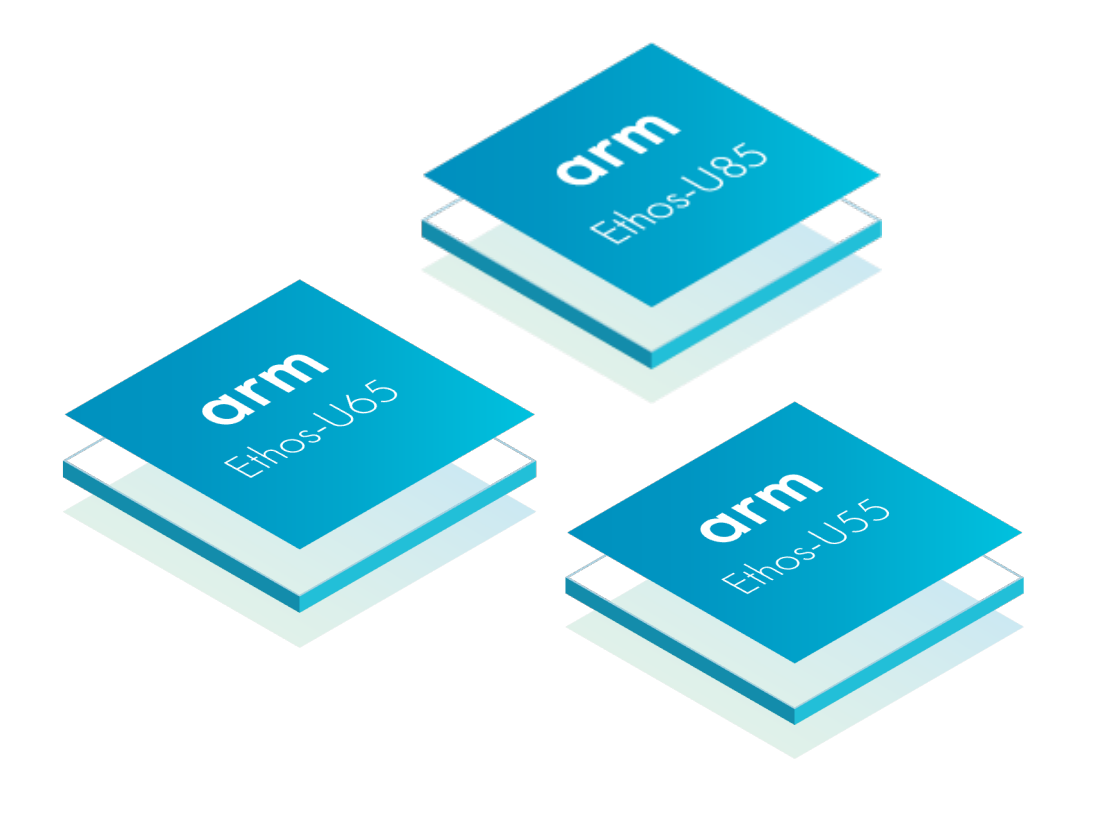

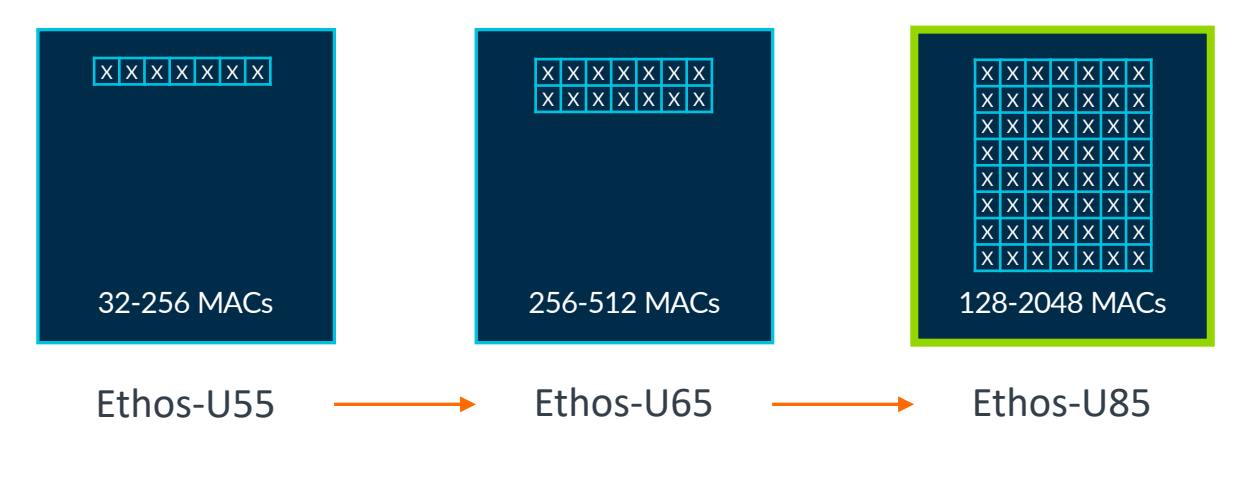

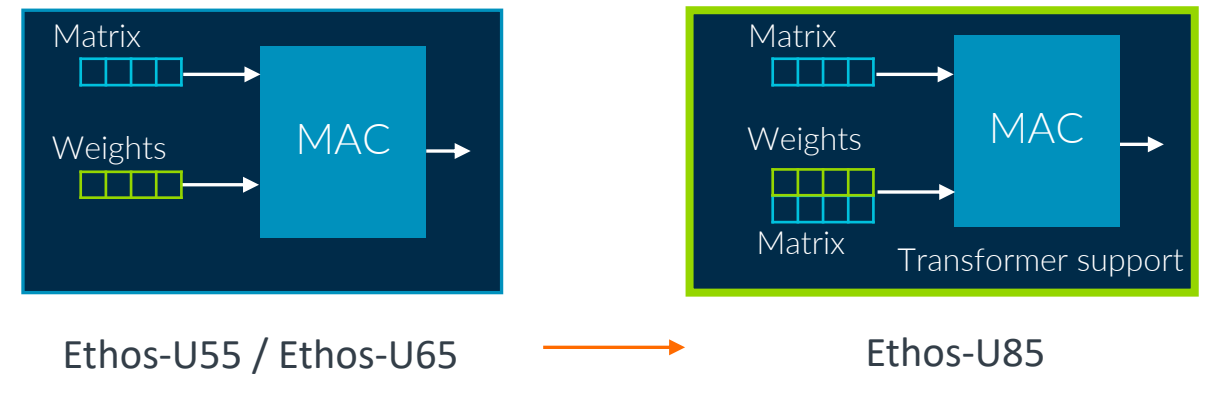

## Ethos-U software flow on Cortex-M systems

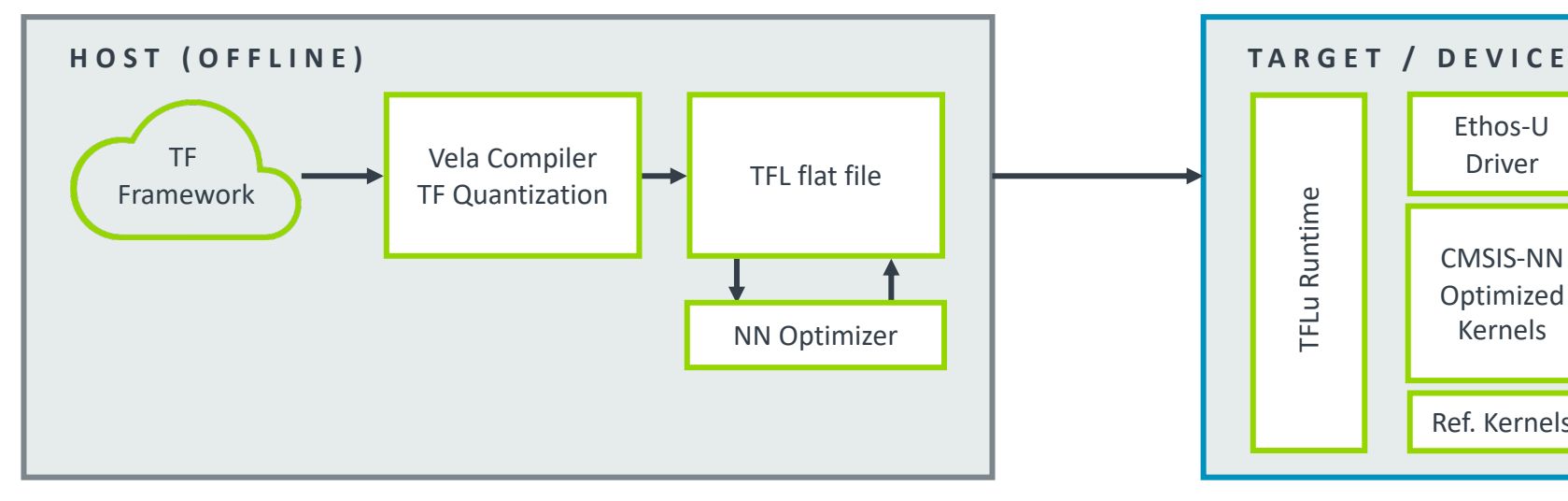

- Train network in TensorFlow
- Model conditioning techniques: Collaborative clustering, pruning and QAT to improve model performance on Ethos-U while preserving its accuracy.
- Quantize it to Int8 TFL flatbuffer file (.tflite file)
- NN Optimizer identifies graphs to run on Ethos-U
	- Optimizes, schedules and allocates these graphs
	- Lossless compression, reducing size of tflite file

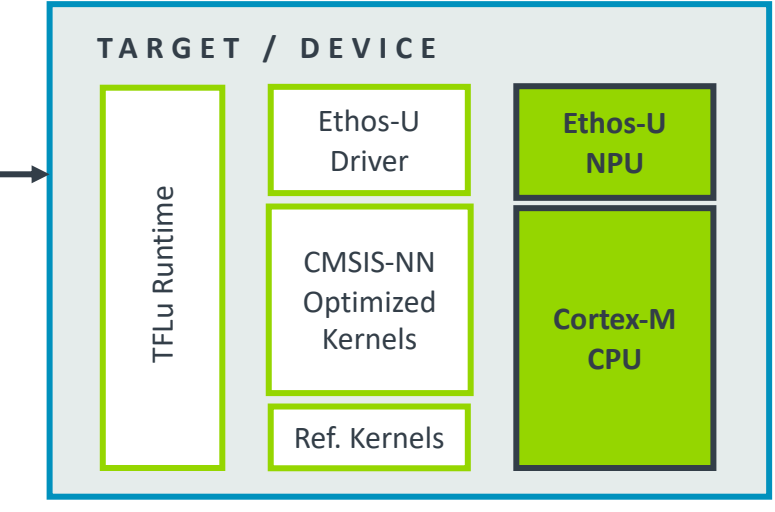

Linked platform runtime

- Runtime executable file on device
- Accelerates kernels on Ethos-U
	- Driver handles the communication
- The remaining layers are executed on Cortex-M
	- CMSIS-NN optimized kernels if available
	- Fallback on the TFLµ reference kernels

## The AI Software Ecosystem is Converging on Arm

Accelerating software development and navigating emerging frameworks

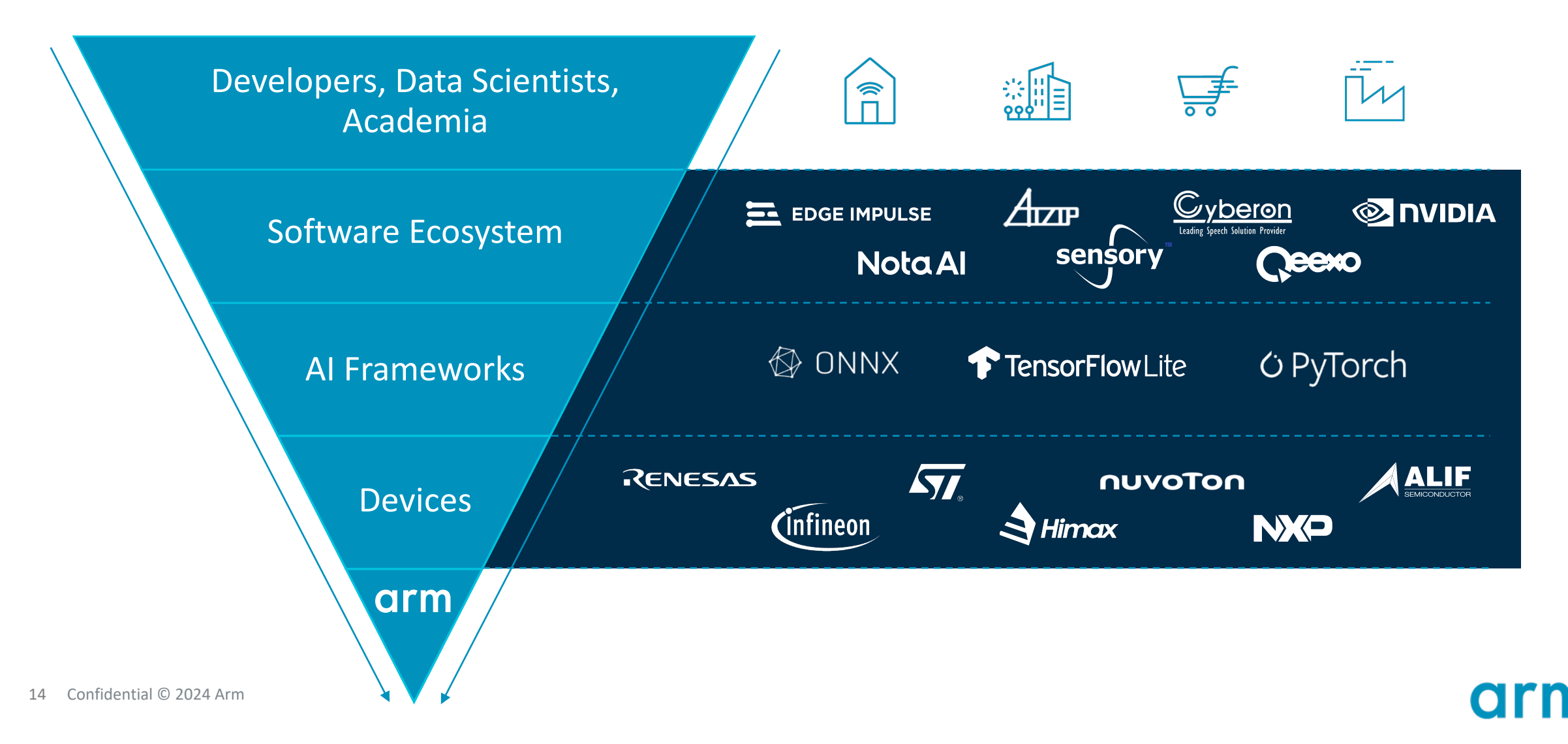

# arm

Foundation Tools & Software for Developing ML on Edge Devices

+ Ecosystem Partnerships

Reinhard Keil

Confidential © 2024 Arm

#### AI on Edge Devices – Grow Opportunity

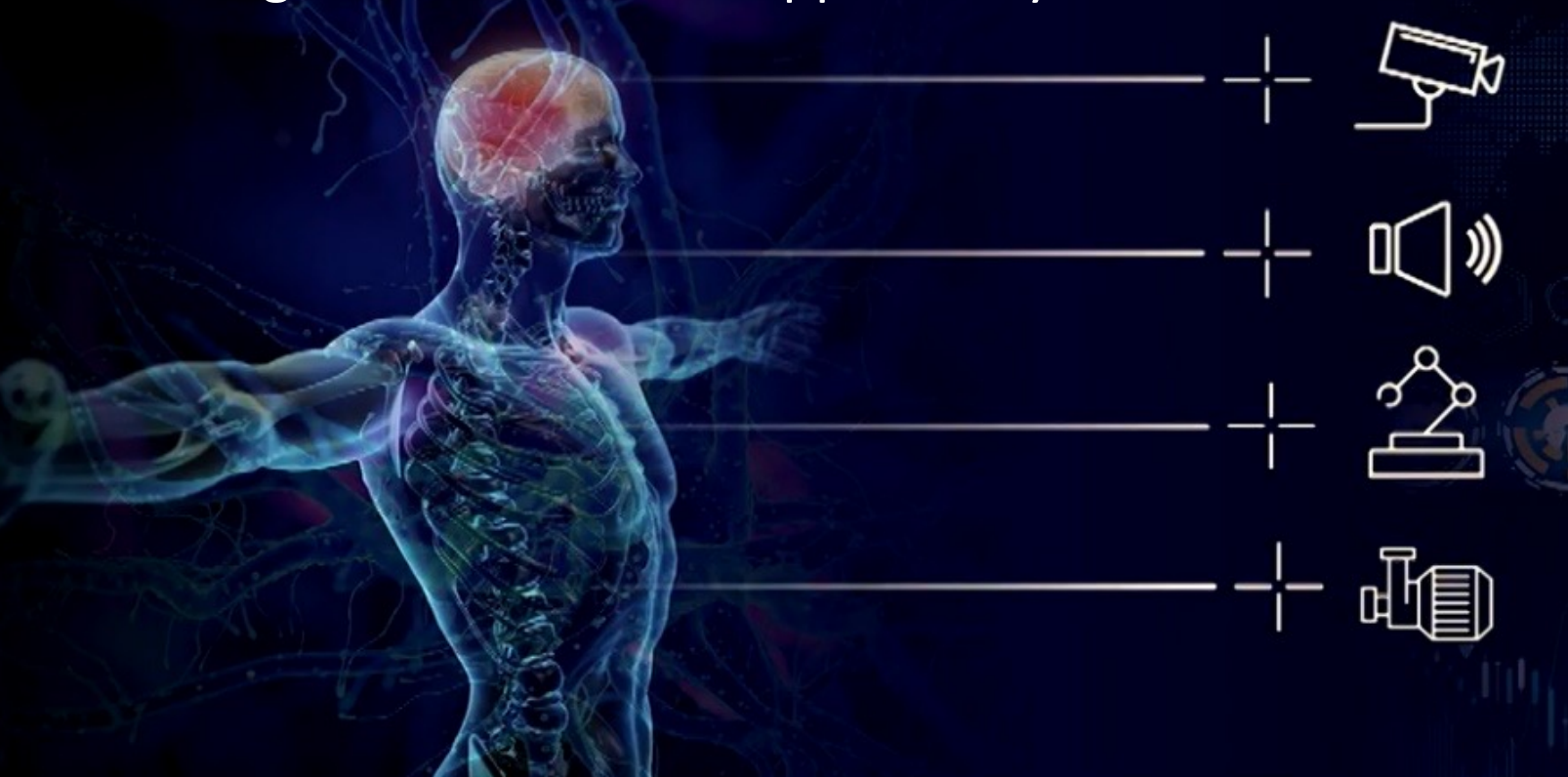

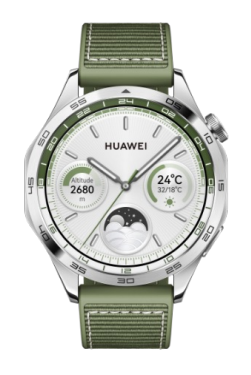

#### Energy Efficient AI Technology

www.52audio.com/archives/194825.html

#### Applied to New En

- Medical diagnose
- Natural voice-con
- Vision based auto
- Sustainable agric
- etc.

## ML on Edge Devices = compute  $+$  librarie

#### Arm support for DSP/ML

#### **Helium and Ethos-U Benefits: more computations**

vector processing (MVE) and micro NPU + new DSP/ML kernels + stream-based PoC

#### **Foundation Tools & Software: simplify development**

- CMSIS-DSP/NN libraries, Python wrapper, Proof of concepts
- stream-based processing techniques
- Open software and tools platform

### EEMBC Aud (baseline Cortex-I

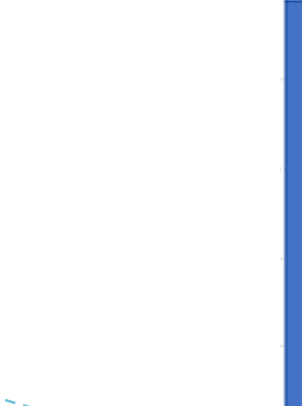

## MLOps: deploy and maintain Machine Learning (ML) models

Combines machine learning data analytics with continuous development (DevOps)

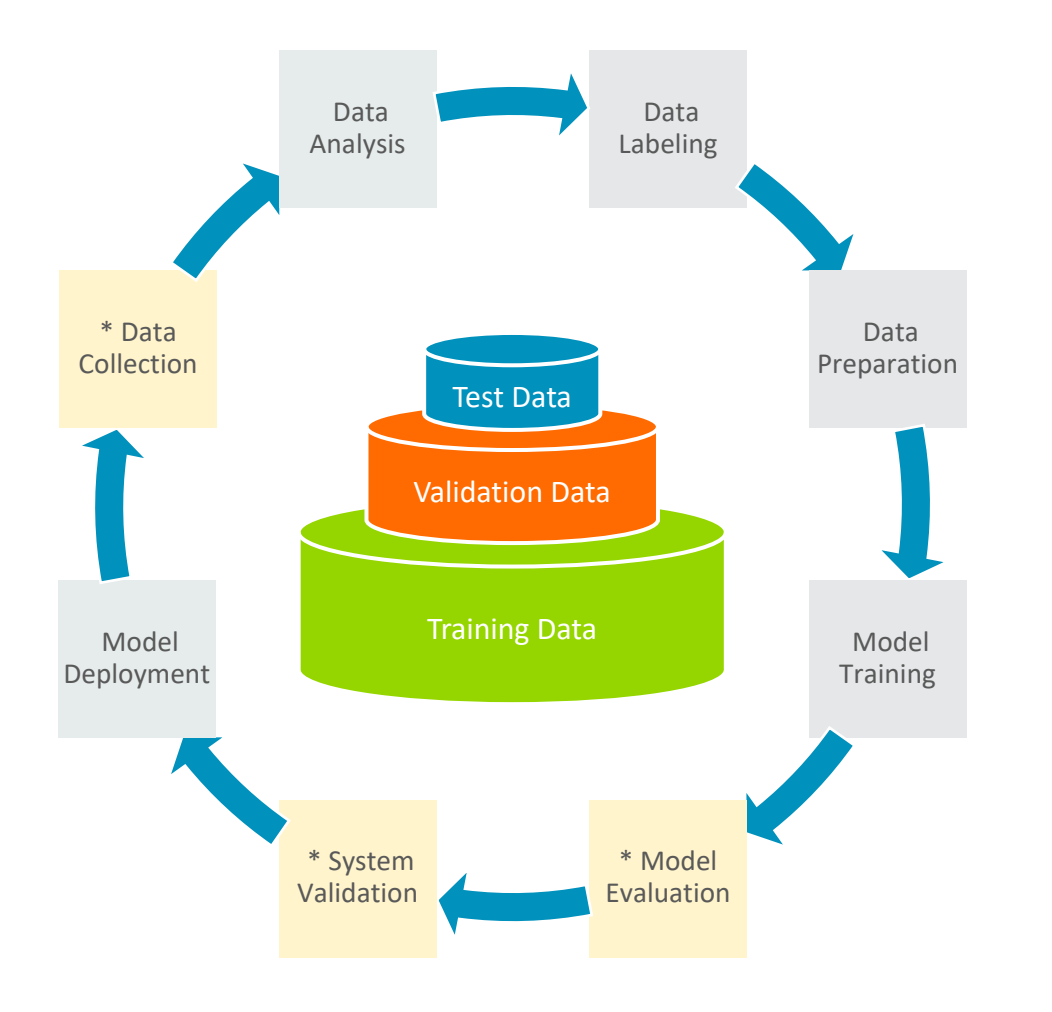

18 Confidential © 2024 Arm

- $+$  ML models are tested and developed in isolated systems.
- $\dashv$  MLOps is an iterative process to transition the ML model to production systems.
- $+$  Adding ML is an evolutionary process.
- $\pm$  Evaluation and validation require the model to run on target hardware.

## Machine Learning (ML) Requires Real-Wo

Data collection requires frequently inputs of the final target

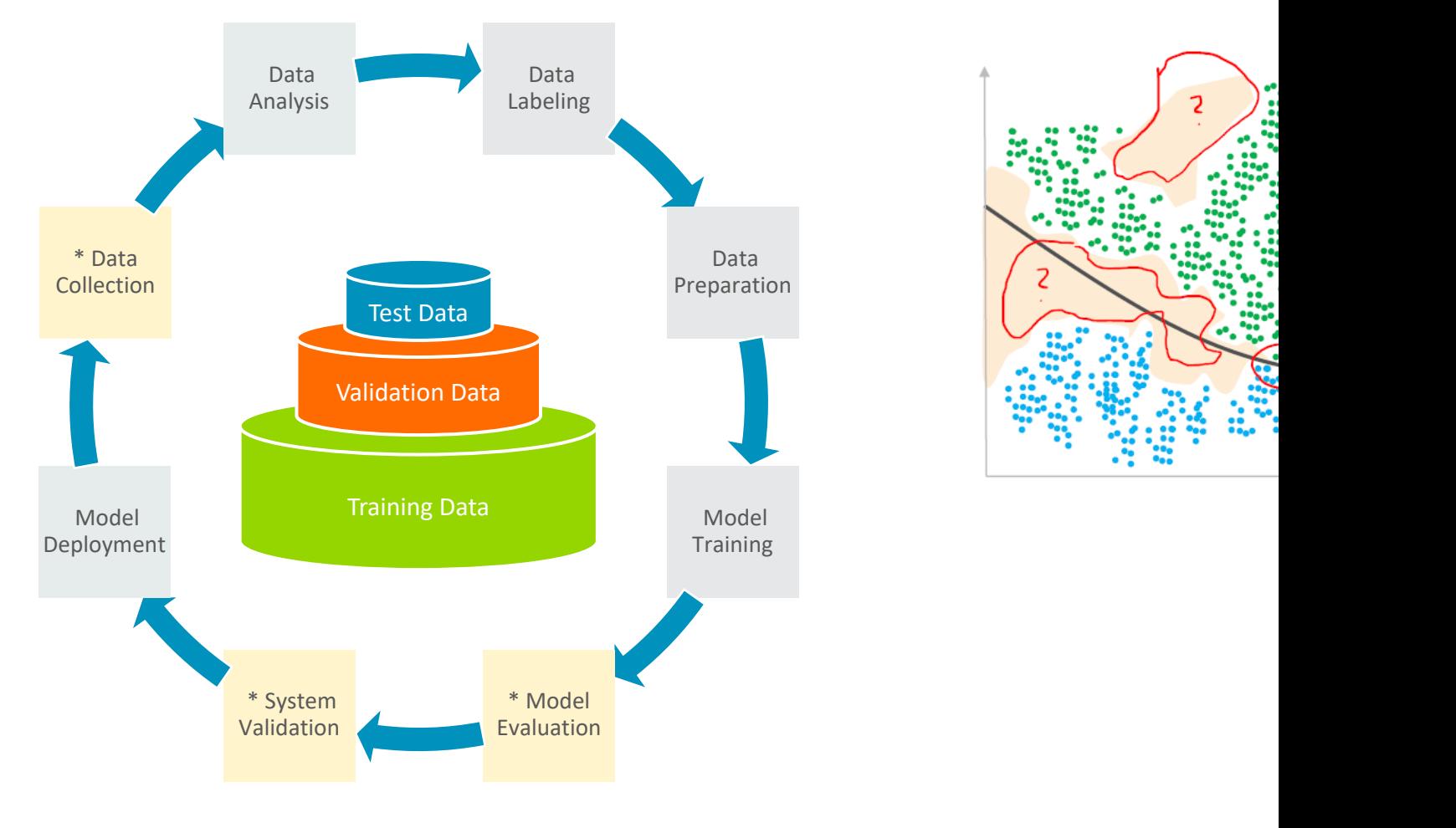

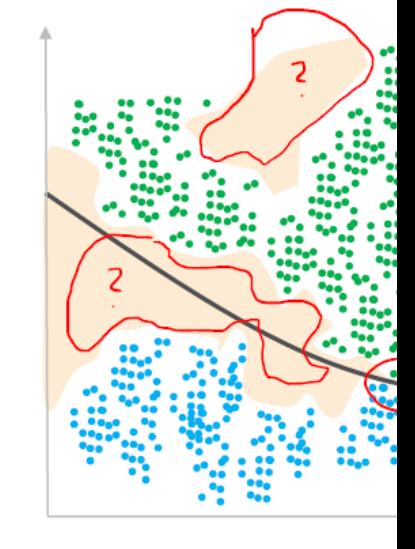

<sup>\*</sup> Supported by Arm Virtual Hardware and SDS Framework

## Material for ML Developers

#### $+$  ML Developers Guide for Cortex-M Processors and Ethos

- [Embedded Developers that use microcontrollers a](https://github.com/arm-software/sds-framework)nd/or Ethos-U
- MLOps system architects that integrate the various development
- Data scientists that develop new ML models and need performa information

#### $\dashv$  Foundation Tool Components for MLOps Systems

- Setup of a **Docker container** for MLOps systems
- Create trained ML models with different compilers for target pro
- Compare performance (inference time) using Arm Virtual Hardw

#### Synchronous Data Stream (SDS) Framework

- Flexible data stream management for sensor and audio data inte
- Provides methods to *record real-world data* for analysis and dev
- Playback real-world data for algorithm validation using Arm Virt

## SDS: recording & playback of real-world data for testing

Combined with AVH it enables repeatable test automation in CI systems and MLOps cloud services

#### **Microcontroller Hardware**

#### **Arm Virtual Hardware (AVH)**

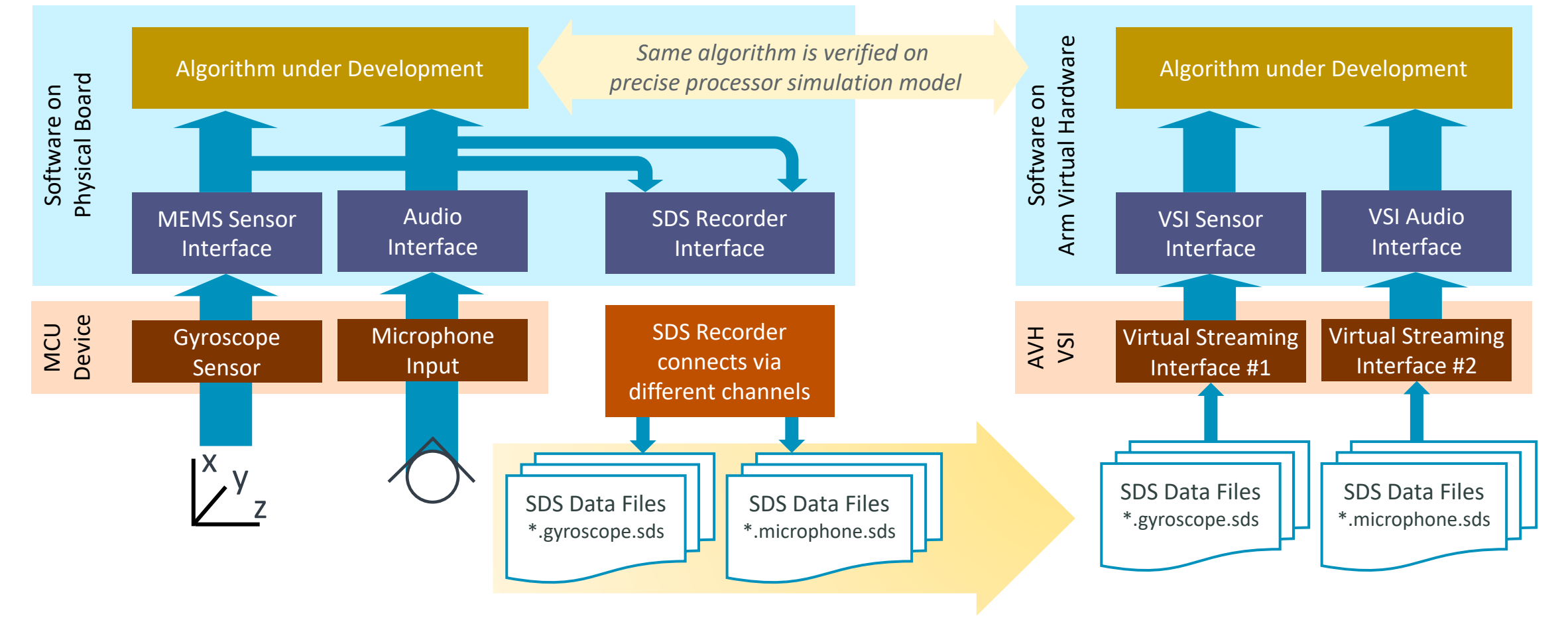

## Core Compute Capabilities for a Modern

Access to DSP/ML capabilities without specialized tools sim

Example: Cortex-M Processor with Helium running a predictive r

**Signal conditioning** Filtering, sensor fusion, Kalman filter Deep learning (NN) In Out

**Feature extraction** Spectral data

CMSIS-DSP and CMSIS-NN Optimized compute libraries

CMSIS-Stream

Optimized data streaming between compute nodes

## MLOps workflow exemplified with TDK Qeexo AutoML

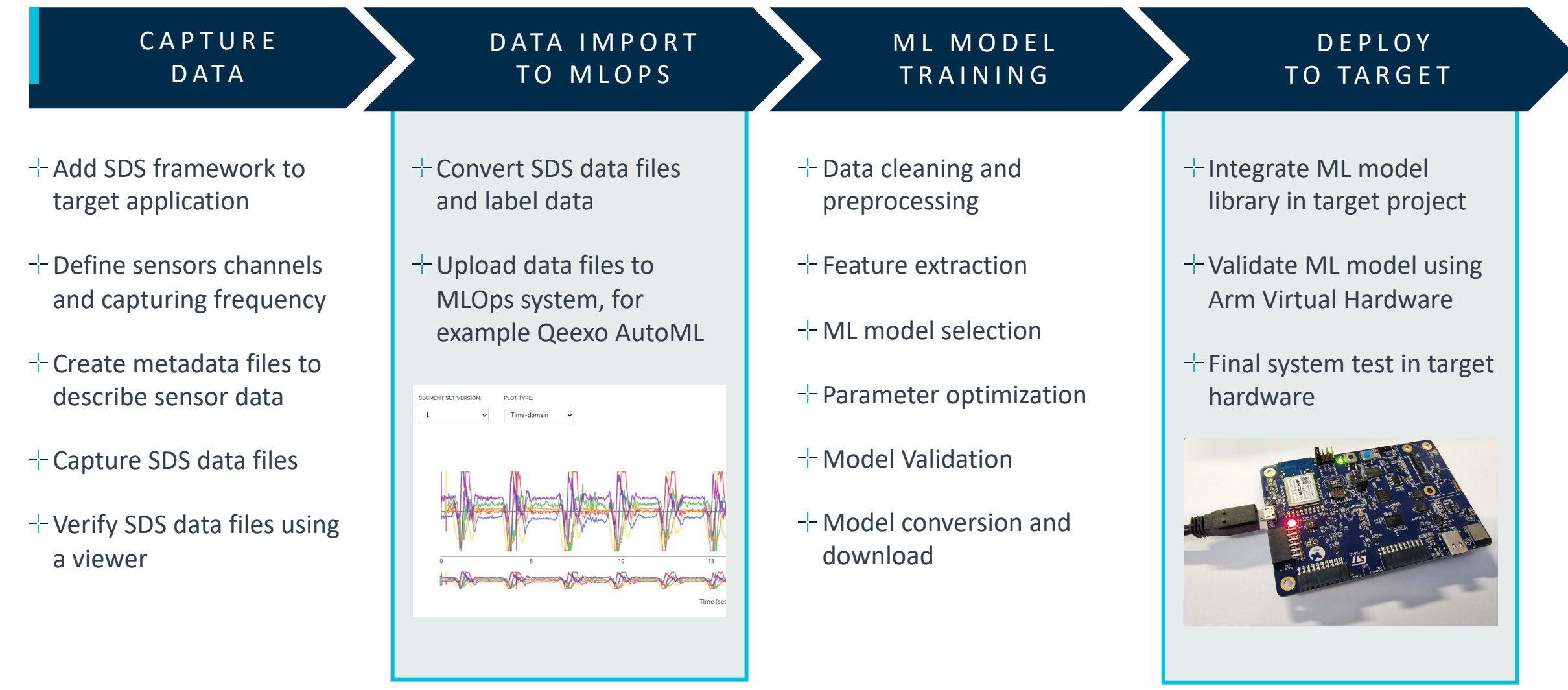

**OI** 

# arm

Tool Components for Microsoft Visual Studio Code

Joe Alderson

## Flexible extensions for embedded and IoT

- $+$  A composable set of Microsoft Visual Studio Code extensions
- $+$  Use together as part of MDK v6 or separately
- $+$  Plug and play device support for debug probes and development boards
- $+$  Access to the CMSIS Pack ecosystem
- $+$  Integration of Open-CMSIS-Pack

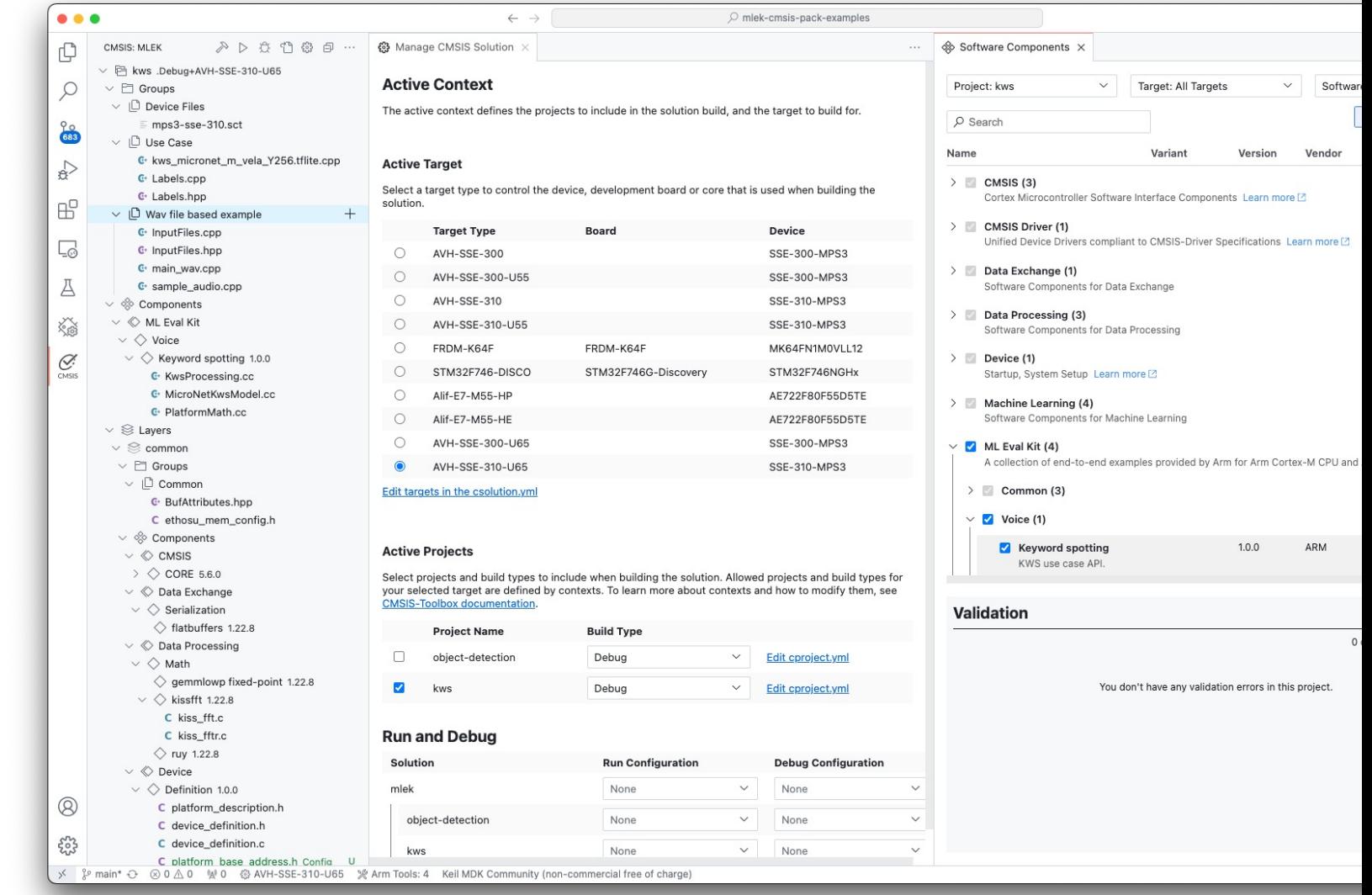

## Extend your tools with extensions and APIs

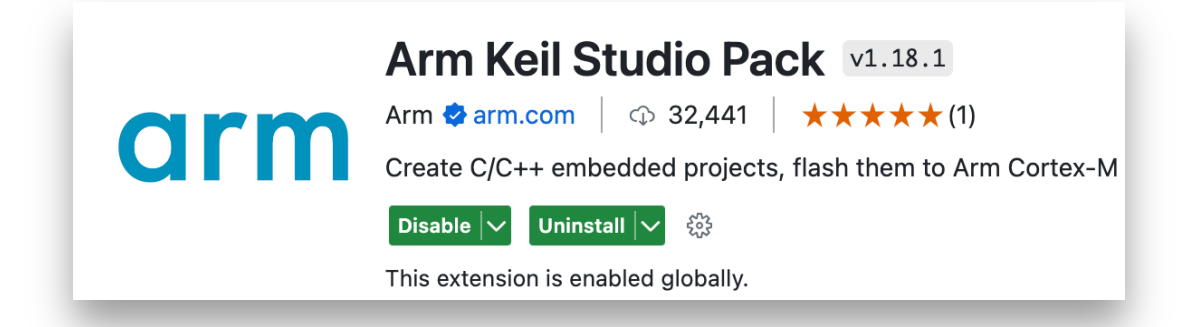

- $\pm$  Integrate Arm's extensions into your tools products and workflows, creating the best overall experience for your developers
- **Use the VS Code dependency system or access the extension API directly**

"buildTimeout": 300, "cleanBuild": false, "context": "hello.Release+B-U585I-IOT02A", "project": "workspace/debug-build.csolution.yaml", "title": "My Build", "workspace": "workspace0001"

 $+$  Access device information and software examples from the Open CMSIS Pack ecosystem through APIs to enhance your websites or tools products

**Contact Arm about API access**

## Validate middleware dependencies

### **Choose from professional middleware in thousands of CMSIS-Packs**

- $+$  Resolve dependencies across your stack automatically
- $+$  Download and install required CMSIS-Packs with a single click

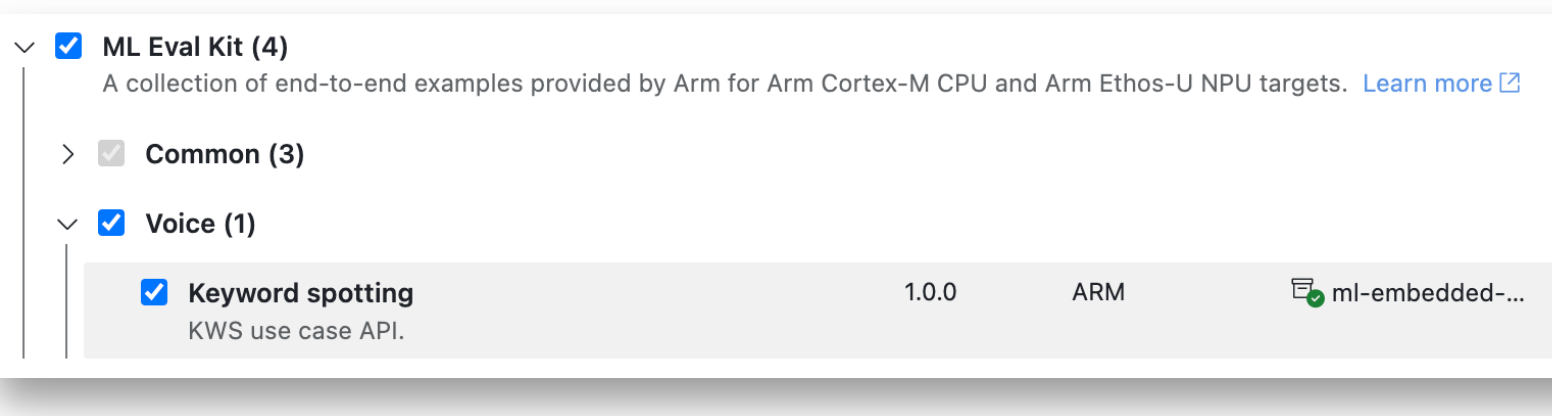

## Pin tools versions

- **Keep your engineering team in sync across tools, source code and project settings**
- $\pm$  Create reproducible builds that pin your compiler, debugger, CMSIS toolbox and third party build tools like ninja
- $\pm$  Share your configuration with your team through source control

#### **Arm Compiler for Embedded**

Arm's embedded C/C++ compilation toolchain for the development of bare

6.21.0  $\checkmark$ 

#### **Arm Debugger**

A command-line debug server supporting Arm IP and providing Arm-specit

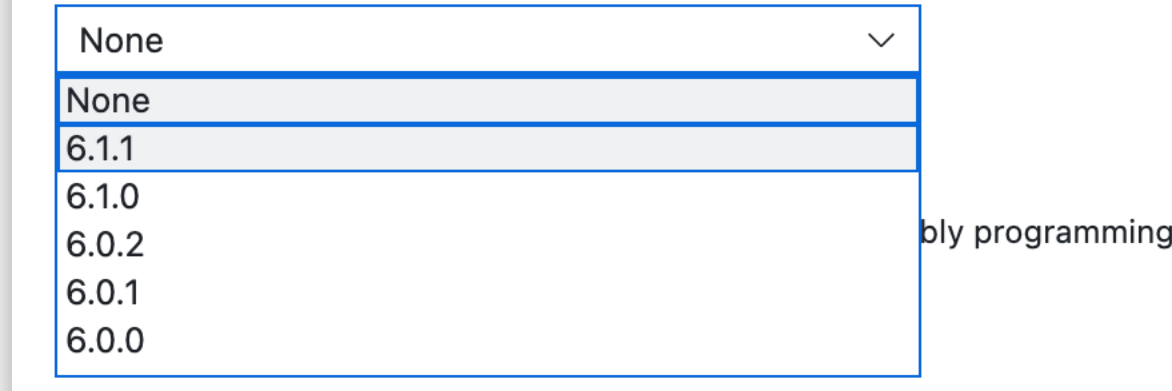

## Rapid prototyping with code templates

- **Copy code template files directly into your application to build up your solution quickly**
- $+$  Software components are shipped with example templates
- $+$  Once a component has been added, you can select the template easily from the solution outline view

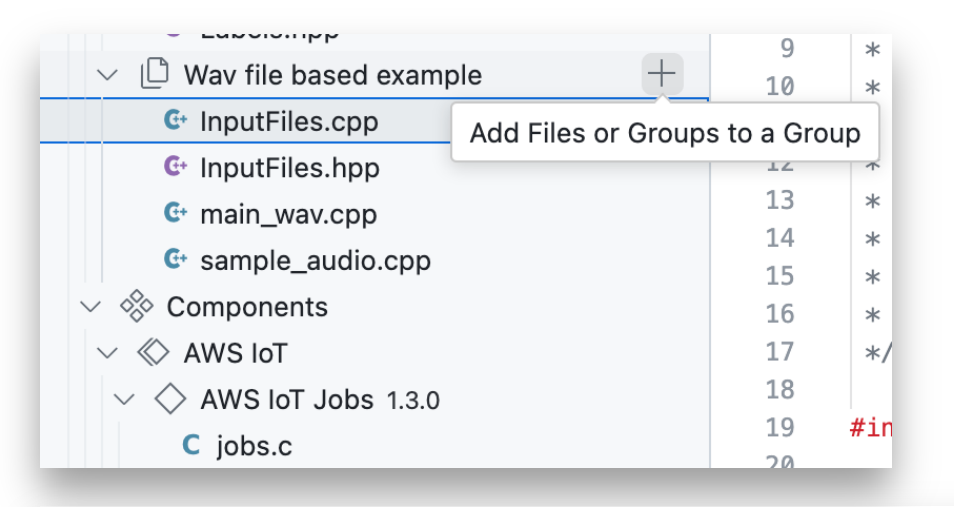

#### **Add New File**

Create a new file and add it to this group

#### **Add Existing File**

Choose a file on disk to add to this group

#### Add From Component Code Template

Apply a template provided by a software component

## New solutions

- **Create your next solution from a basic template, or start from one of thousands of examples**
- $-$  Pre-set device and core information for 10,000+ MCUs and hundreds of development boards
- $-$  Pick from Arm Compiler 6, GCC or LLVM to get started
- $+$  Handle complex edits and flags directly in the Open CMSIS Pack yml files

#### **Create New CMSIS Solution 2**

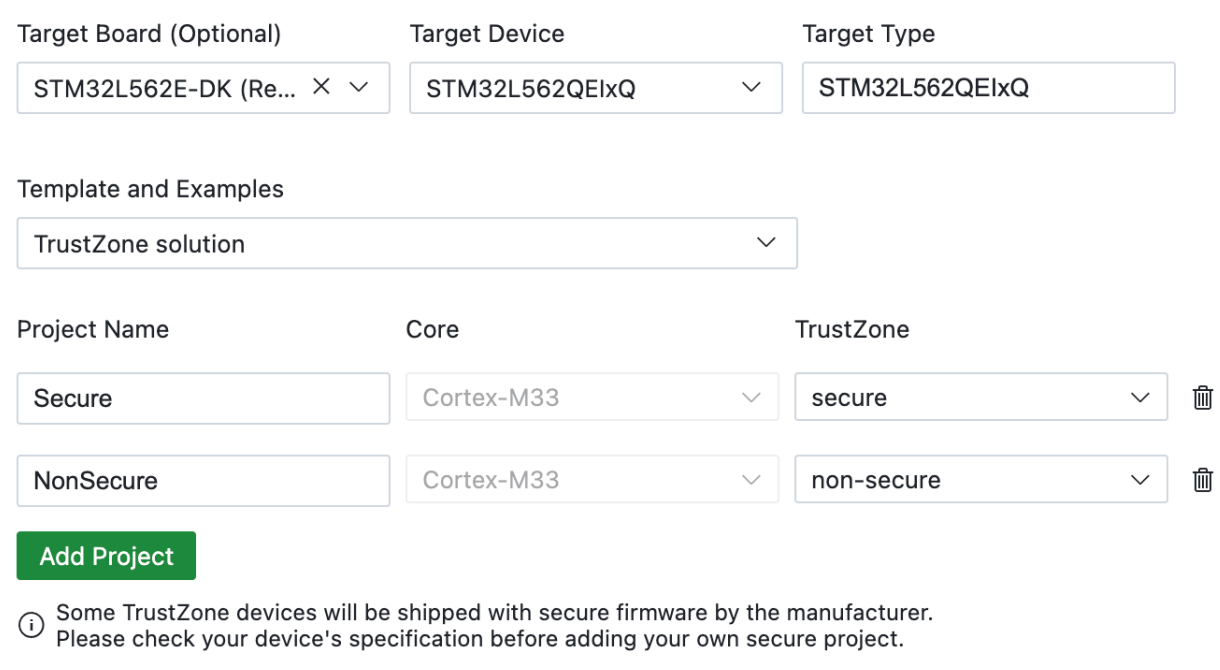

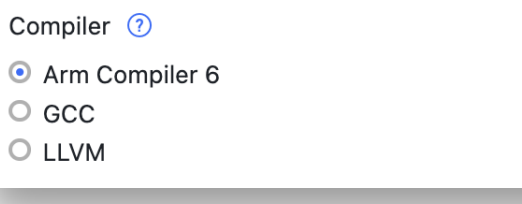

## Arm Keil Studio Pack – Essential VS Code Extensions

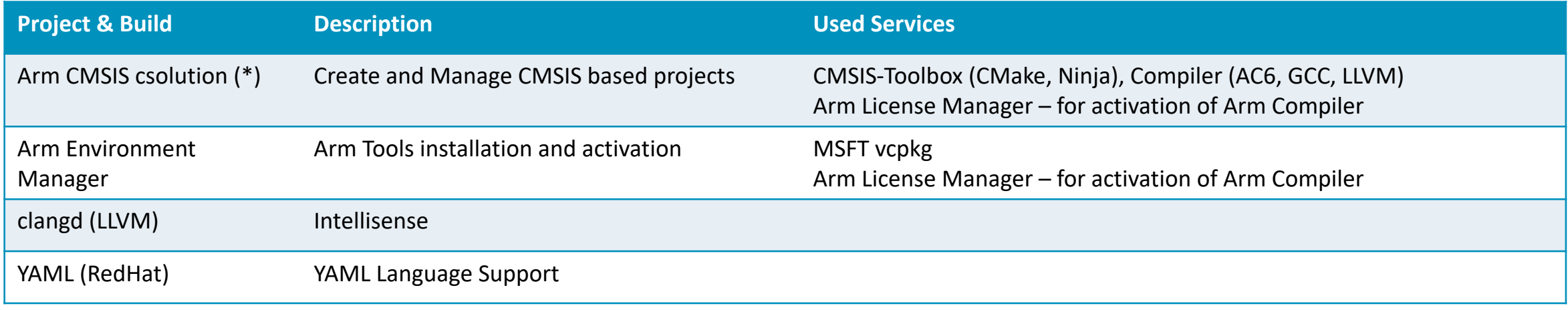

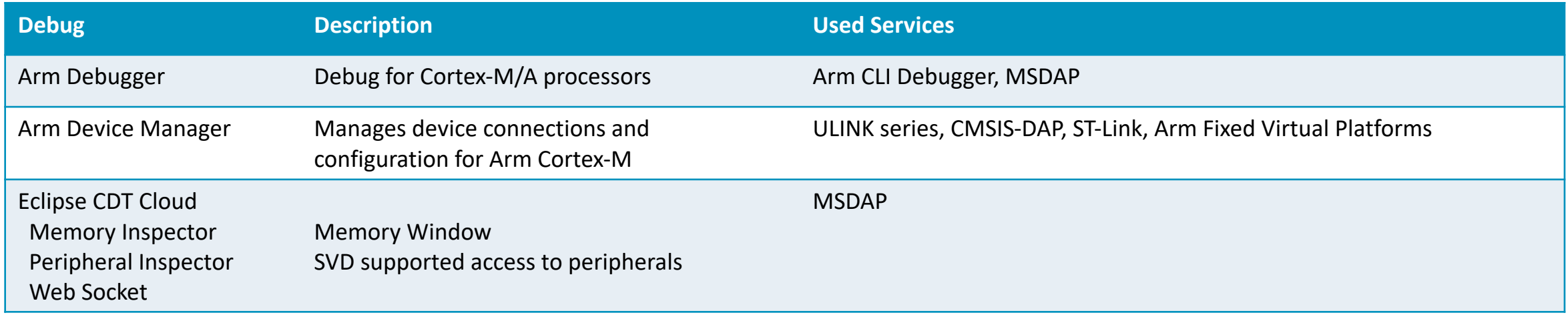

**OF** 

## Tools Roadmap

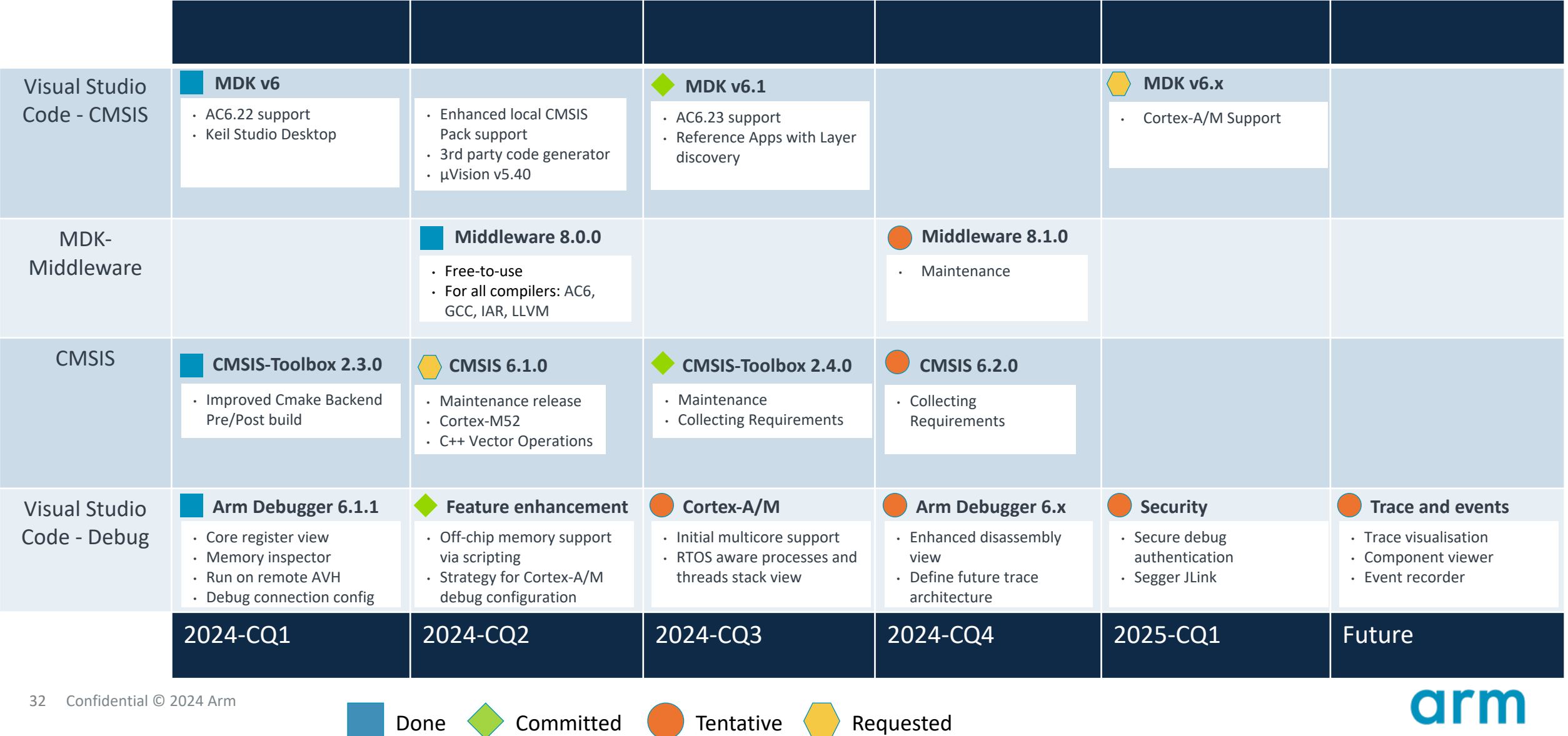

## LLVM Embedded Toolchain (LLVM ET) for

LLVM-embedded-toolchain-for-Arm in Github

- $+$  Components
	- clang
	- [lld](https://github.com/ARM-software/LLVM-embedded-toolchain-for-Arm)
	- [LLVM binutils](https://discourse.llvm.org/t/llvm-embedded-toolchains-working-group-sync-up/63270)
	- picolibc C standard library
		- $+$  Experimental newlib is available feedback is needed
		- Considering LLVM libc in future (currently incomplete)
	- LLVM libc++ C++ standard library
- $\vdash$  Release follows the upstream LLVM schedule
	- Current 17.0.1
	- April 2024: 18.0.0
	- October 2024: 19.0.0
- $+$  How to get involved
	- Github project report issues, create PRs
	- Working Group sync up every 4 weeks
- $-$  LLVM ET v Performa
	- $\cdot$  GCC is a b
	- $\cdot$  LLVM is m on bigger
	- Code size
	- Density of
	- $\cdot$  picolibc is
- $-$  LLVM ET v
	- $\cdot$  Most of
	- With opti
	- $\cdot$  Jump thre
	- $\cdot$  Inlining the
	- Loop unro
	- Going for
	- or predef

## Automated delivery of Arm tools

Tool deployment to MDK (VS Code), CI SaaS, and MLOps

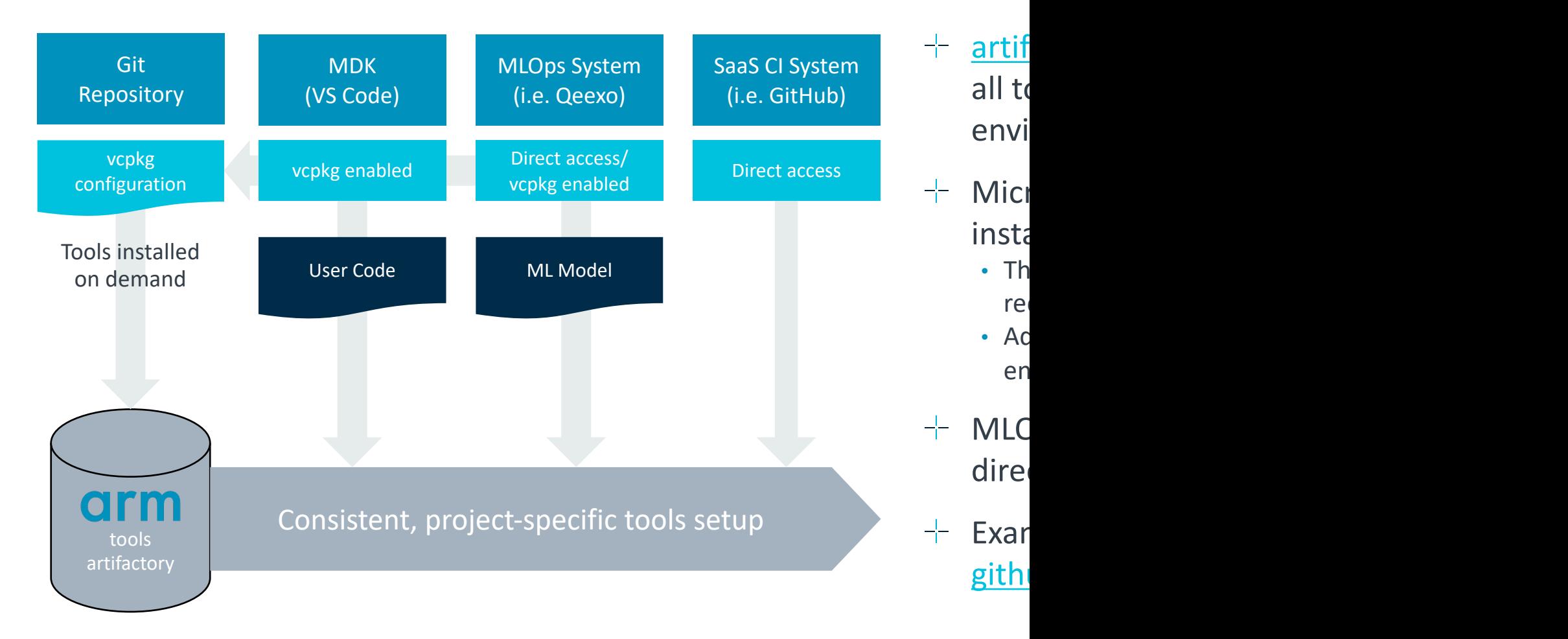

# arm

## It's demo time

-

Joachim Krech

Confidential © 2024 Arm

arm

Create Reusable Software Stacks

on arm

Reinhard Keil

Confidential © 2024 Arm

## What is a software component?

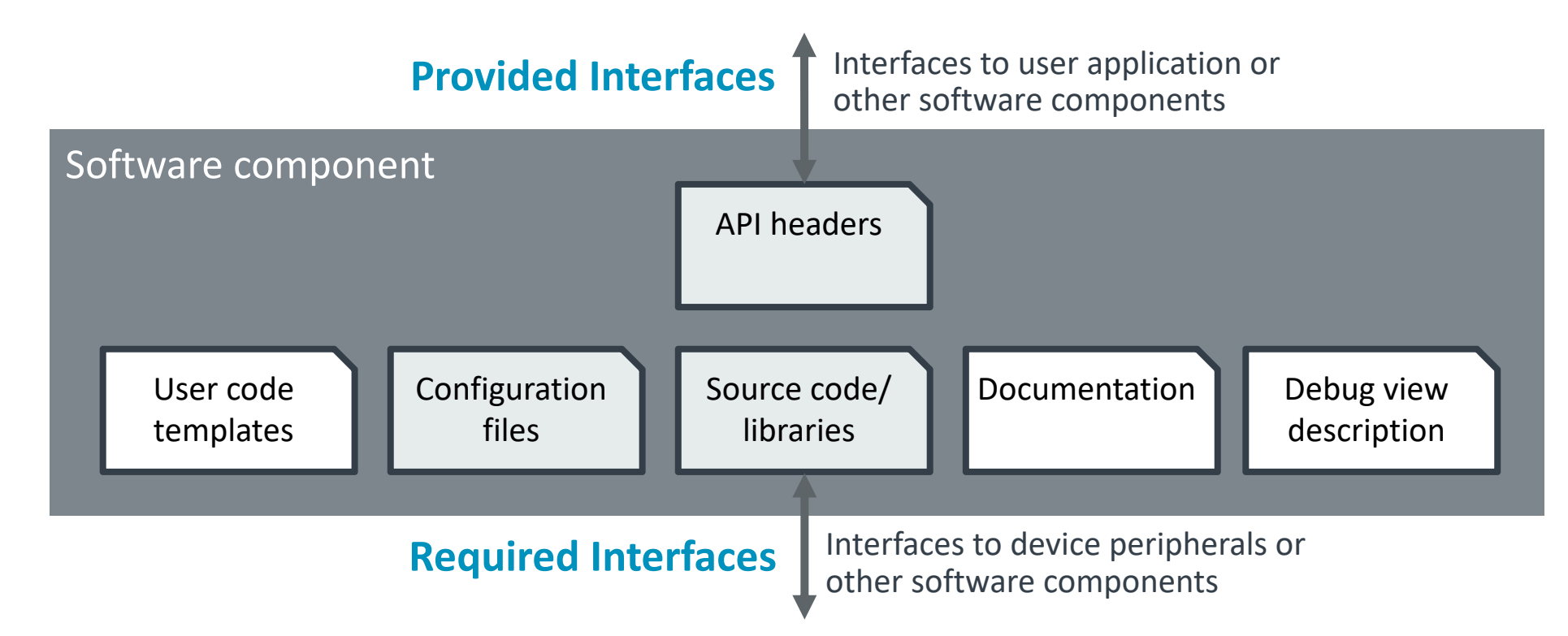

- A software component encapsulates a set of related functions.
- Components should be substitutable by other components at design time.
- Components can have dependencies on other components.

## Connecting software components

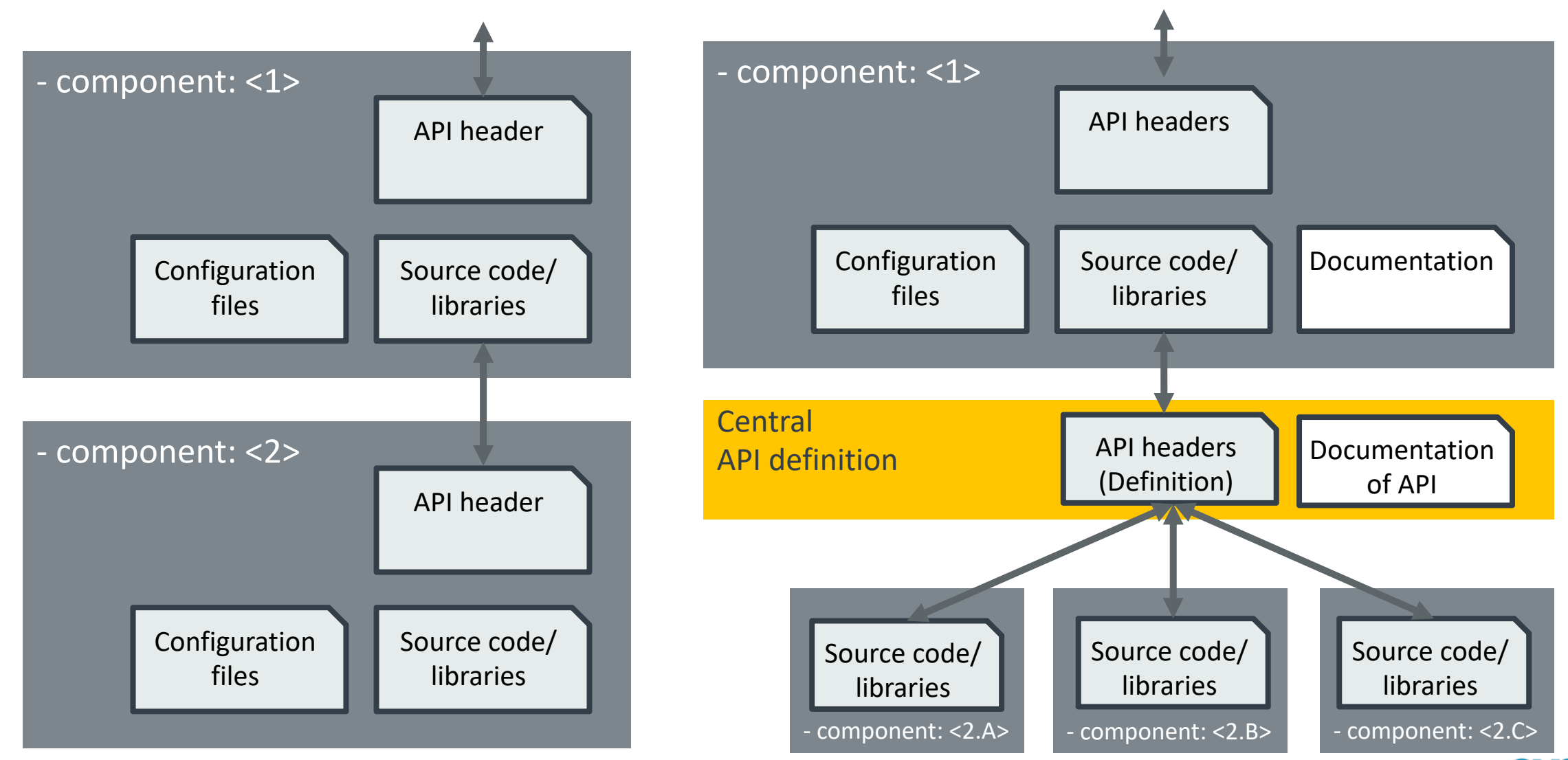

38 Confidential © 2024 Arm

## Relationships of packs and software components

• **Packs** can require other packs to be available:

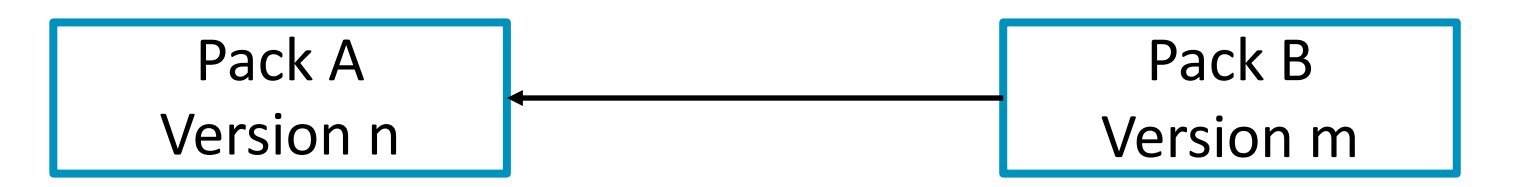

• **Components** can have dependencies on other components; either from the same or from other packs:

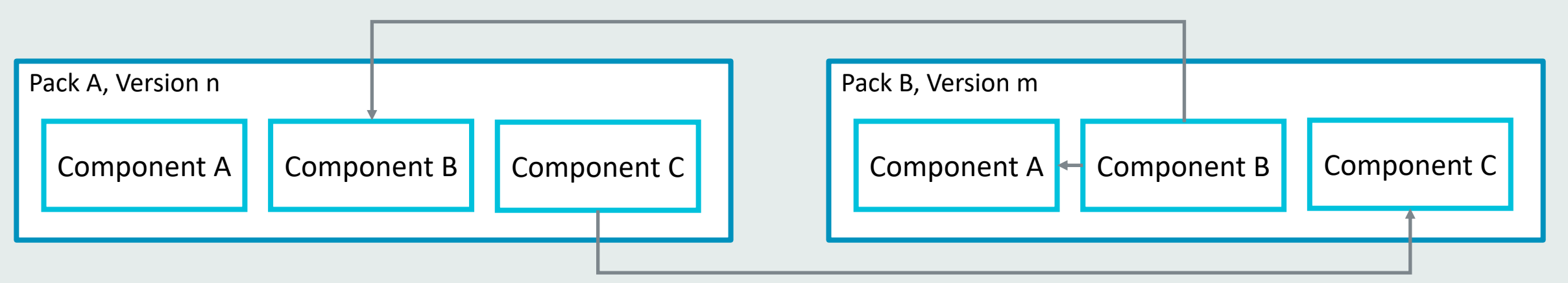

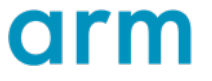

## Example: MDK Middleware

#### $-$  Network

• IPv4/IPv6 TCP/IP connectivity via Ethernet or serial connection

### $+$  USB

- USB Host and USB Device support
- High-performance, small footprint
- No need for Windows/Linux drivers

### $-$  File System

- ROM, RAM, Flash, SD/MMC/SDHC
- FAT32 support
- Simultaneous device access

### $+$  mbedTLS

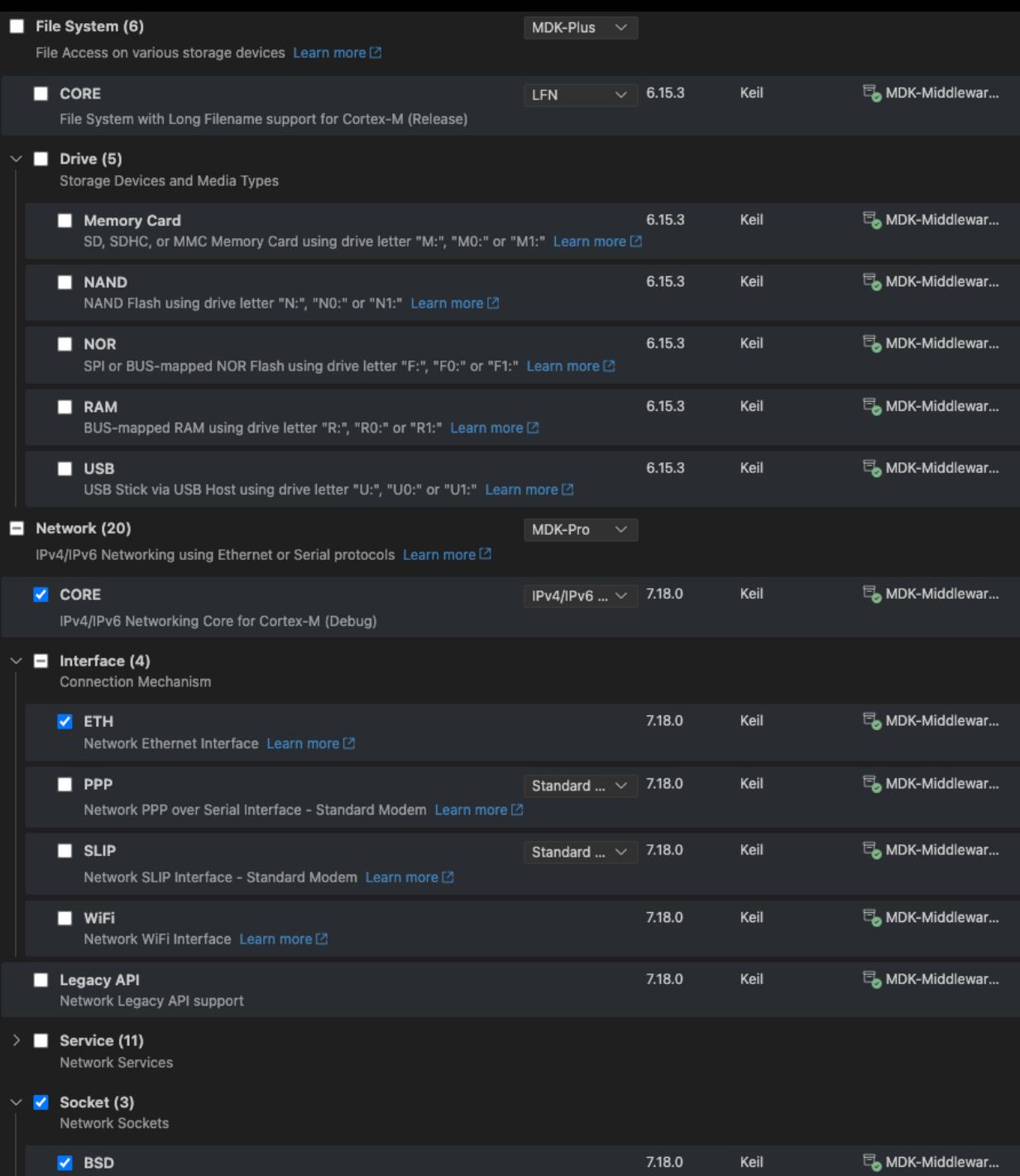

**BSD Socket Learn m** 

## Pack Datasheet

#### Overview Text (Readme) and List of all components of the packs required

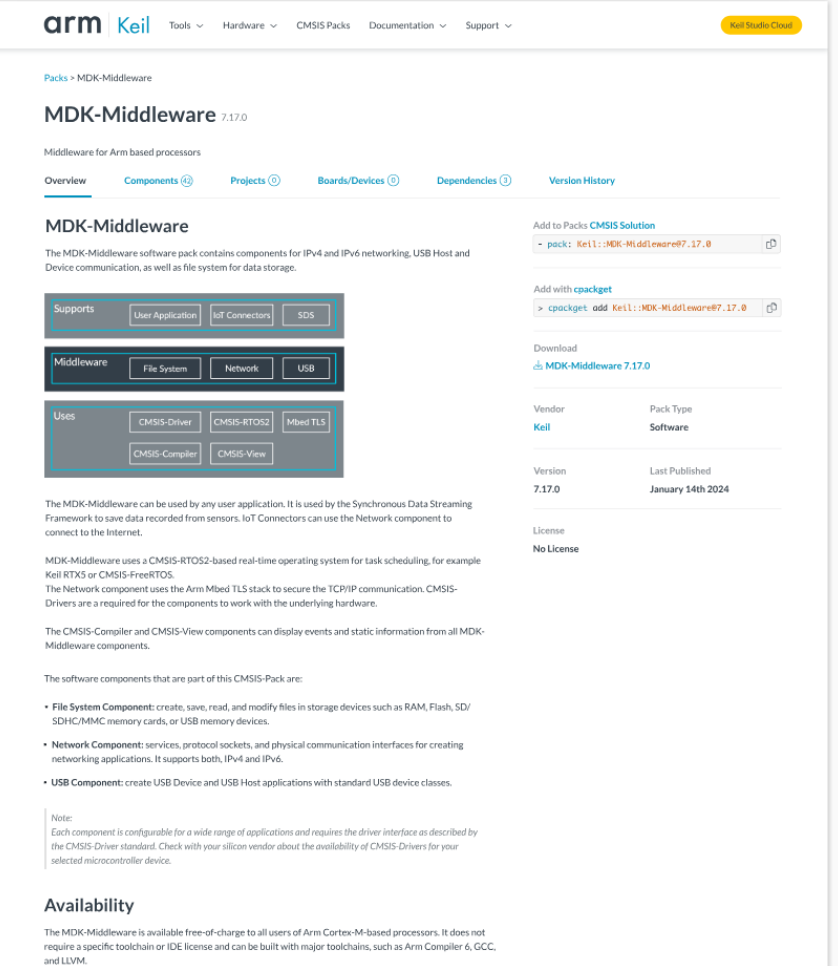

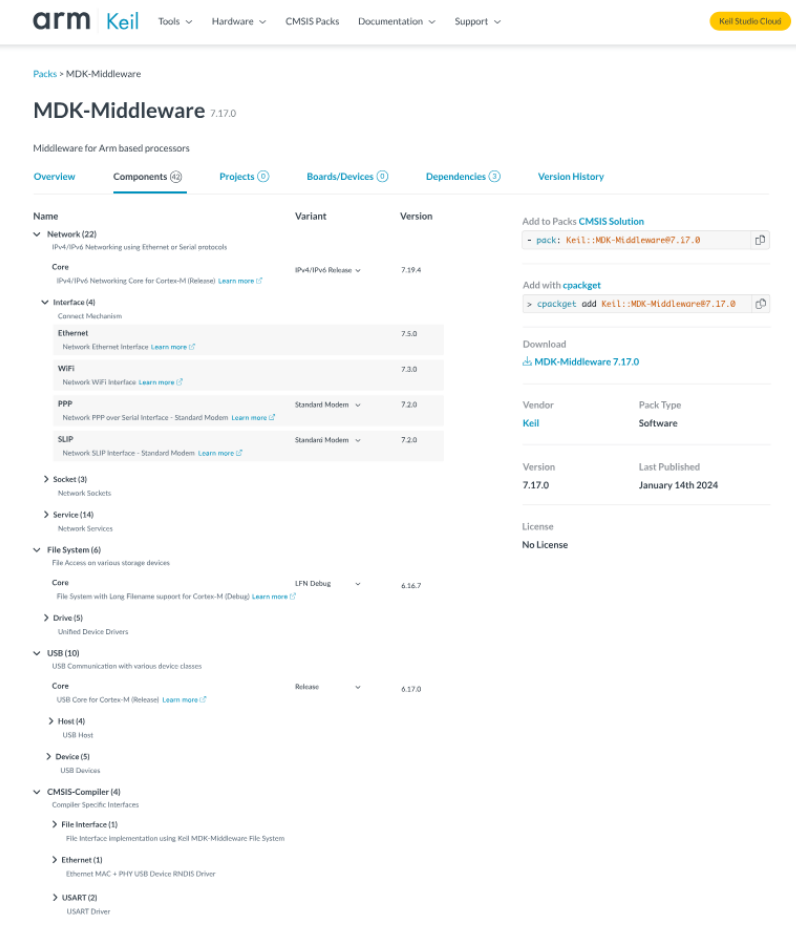

 $\mathbb{E}^{\mathbb{D}}$ 

 $\circledcirc$ 

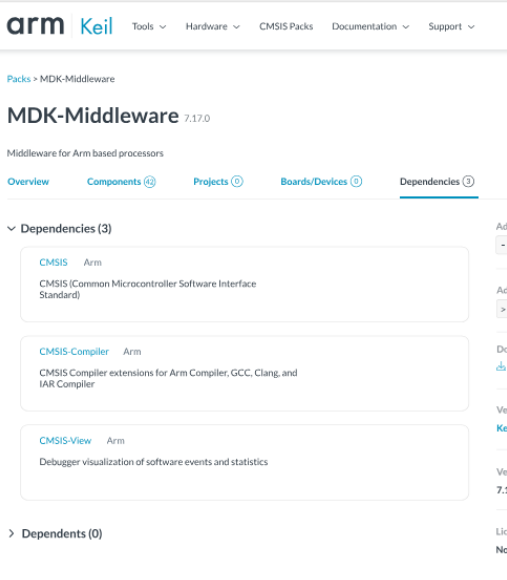

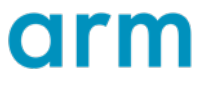

## Distribution of Reference Application Example

Example: Sensor SDK Pack (NXP Sensor SDK) that contains:

- Agnostic middleware for a sensor that is configurable (part of the Reference
- Board/Device agnostic examples uses this middleware (part of the Reference Application)
- One or more Shield layers that provides configuration settings for the agnos

Board Layers are provided by a Board Support BSP Pack that is board

• Connections describe the compatibility of the different layers

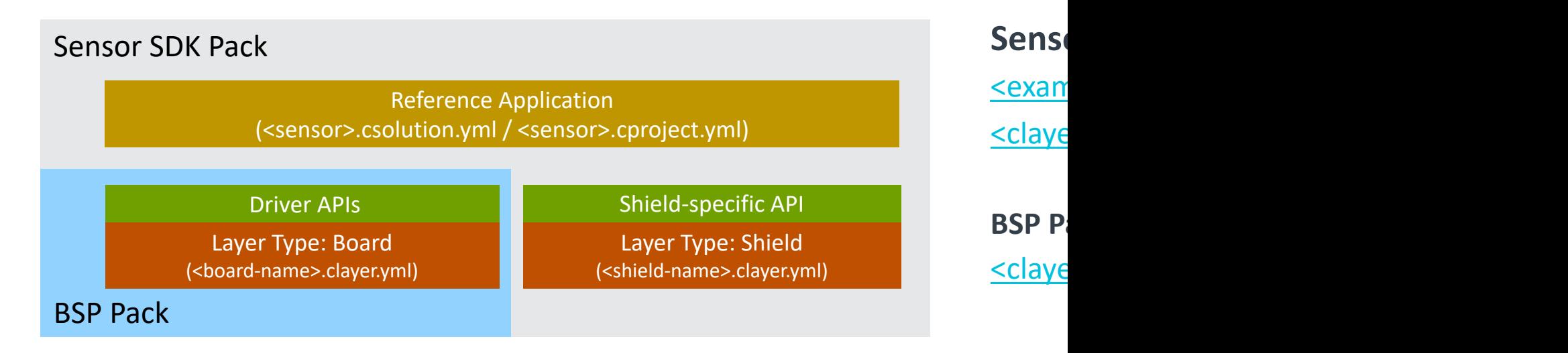

## Reference Application Examples: MDK Middleware

Board

#### Connections exemplified on MDK Middleware

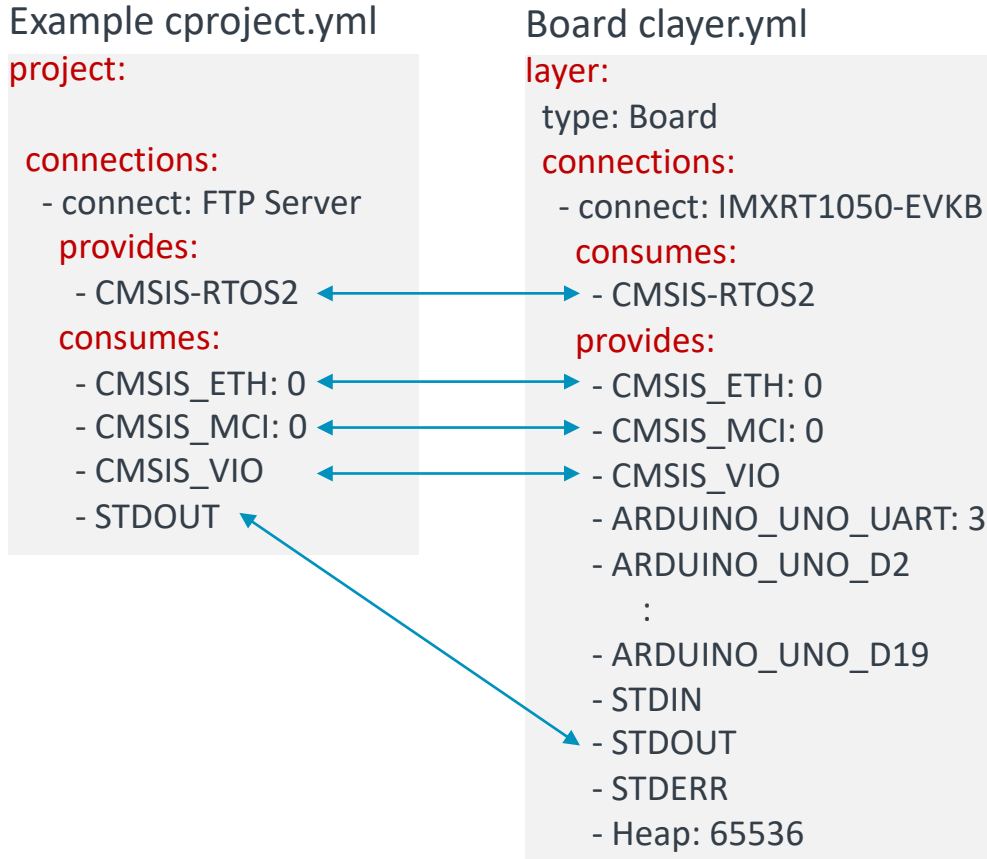

#### **Command-Line workflow:**

#### solution: cdefault:

target-types: # Step 1: Specify your board, for example with: - type: IMXRT1050-EVKB Board board: NXP::IMXRT1050-EVKB # Step 2: Run `cbuild setup` and use cbuild-idx.yml to identify variables variables: - Board-Layer: ./layer/board/imxrt1050-iot.clayer.yml

#### **IDE workflow:**

#### **1.User selects a reference example and specifies a board**

- IDE runs `cbuild setup` command, this generates `cbuild-idx.yml` with variable settings
	- This command installs a potential missing BSP and DFP pack
	- IDE shows one or more potential configurations

#### **2. User selects a configuration**

- IDE copies variable settings from `cbuild-idx.yml` to `csolution.yml` which adds the layers
	- Note: layers may be copied to workspace

### Software Stack Validation – from Virtual to Physical Hardware

Validation on Arm Virtual Hardware (AVH) in CI systems; Deployment to physical devices

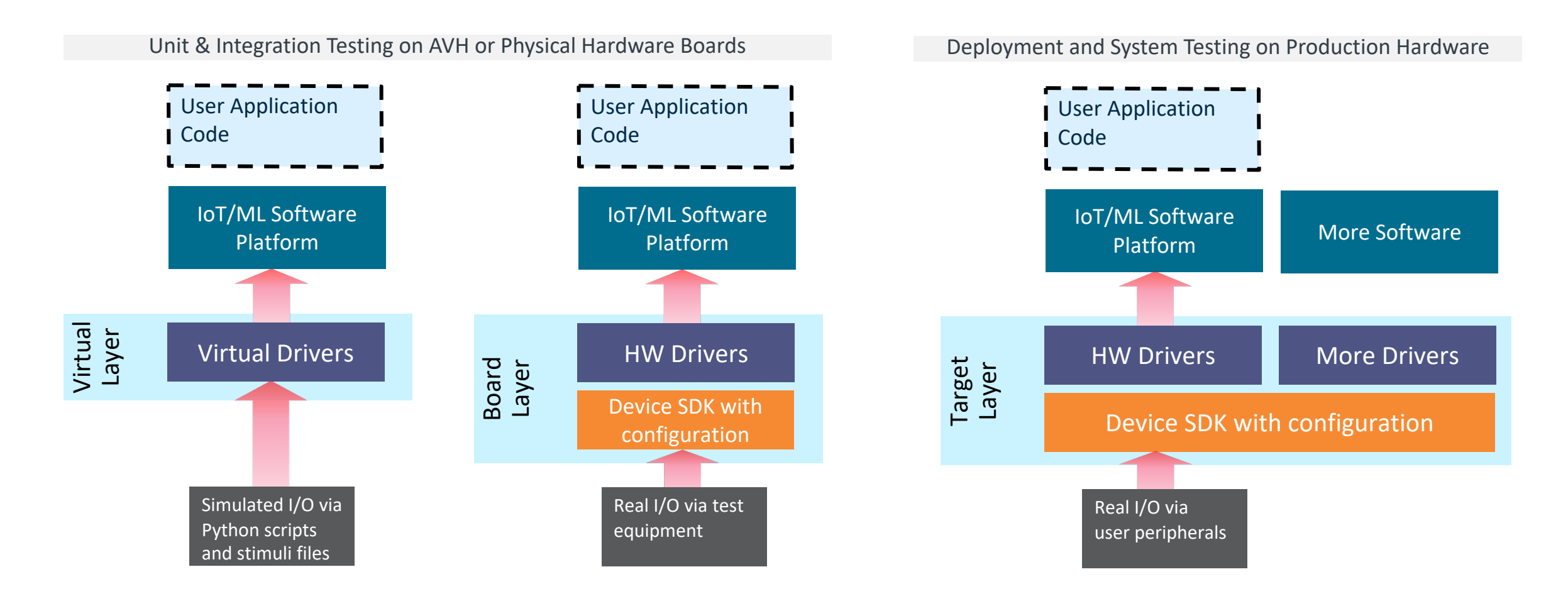

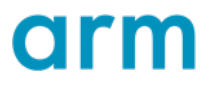

## Validate software stacks using different Compilers & AVH

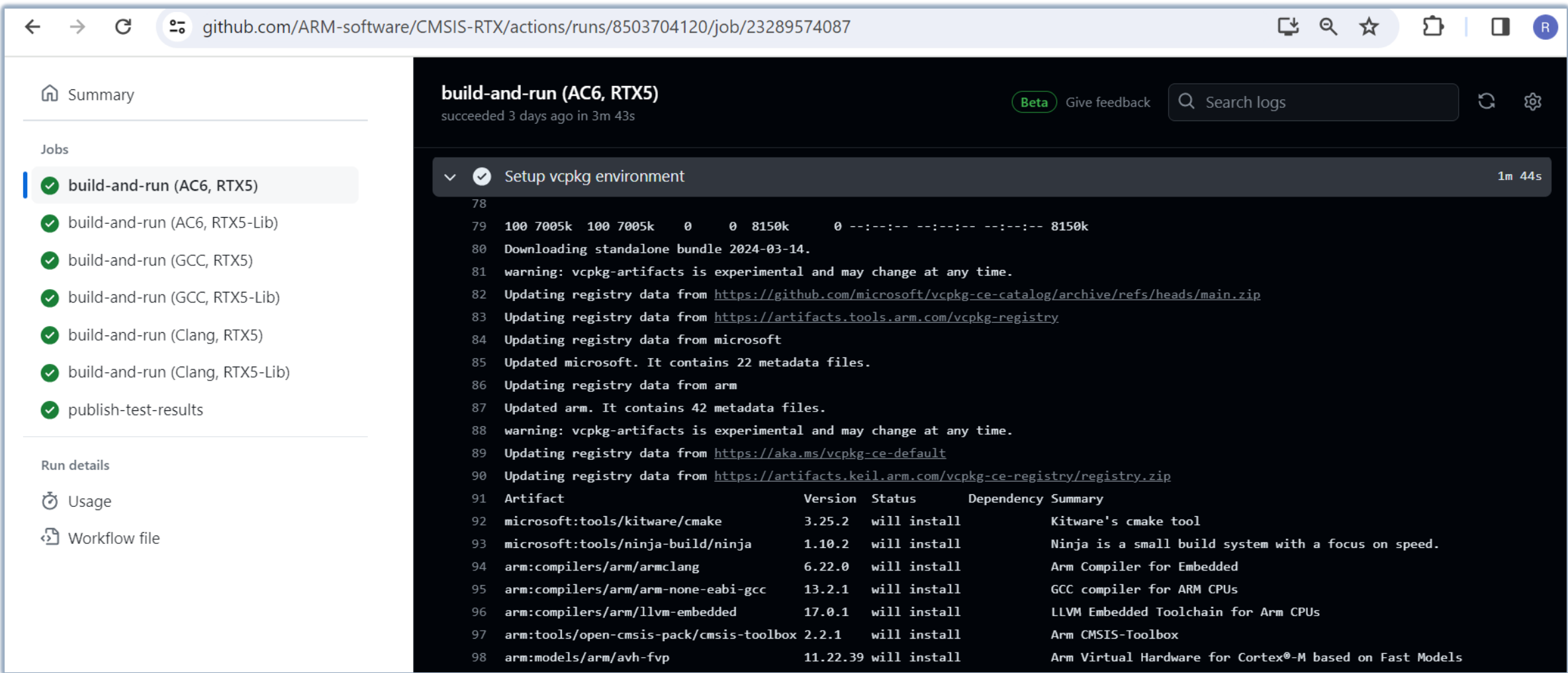

## Virtual Workshop: Create Scalable Software Packs

11. June 2024, 15:00 – 17:00 GMT

Topics:

- $\pm$  Overall structure of a scalable software pack
- $\pm$  Tools for creating software packs
- $+$  Taxonomy of software components
- $-$  API interfaces
- $\pm$  Reference application examples
- $+$  Testing and validation

Register via: cmsis@arm.com

# arm

## More CMSIS Innovations

- C++ Matrix and Vector Compute Algorithms
- CMSIS-SVD Improvements
- CMSIS-Pack Download Authorization

Reinhard Keil

## C++ templates for matrix and vector operations.

Documentation: https://arm-software.github.io/CMSIS-DSP/main/dsppp\_r ╬

Example:

**constexpr int NB = 32;**

**Vector<float32\_t,NB> a; Vector<float32\_t,NB> b; Vector<float32\_t,NB> c;** Vector<float32  $t,$ NB>  $d = a + b * c$ ;

All vector operations  $(+,*)$  are done in one pass with one loop. There is no more any temporary buffer.

#### $+$  Matrix operation

- operators:  $+$ ,  $-$ ,  $*$
- $\cdot$  dot for vector /
- diagonal to crea
- identity to creat
- transpose to cre
- outer for the ou
- VectorView (slic
- MatrixView (suk

Please give feedback, i.e. via github.com/ARM-software

## Example: Matrix inverse (Gauss-Jordan with pivot algorithm)

#### C Implementation (like in CMSIS-DSP) C++ Implementation using templates

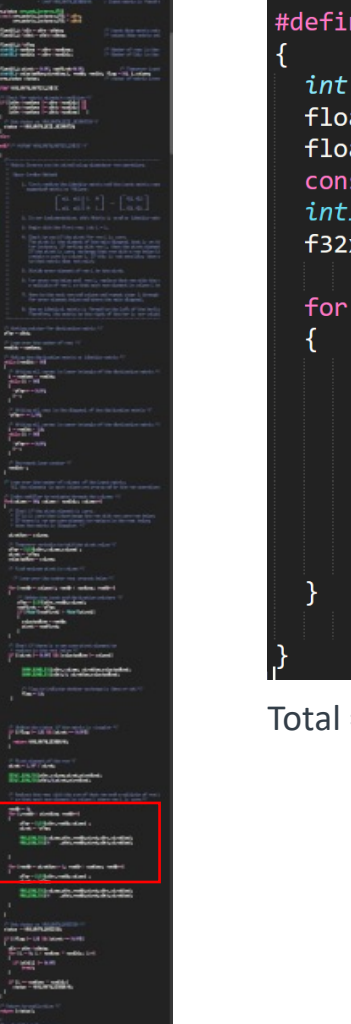

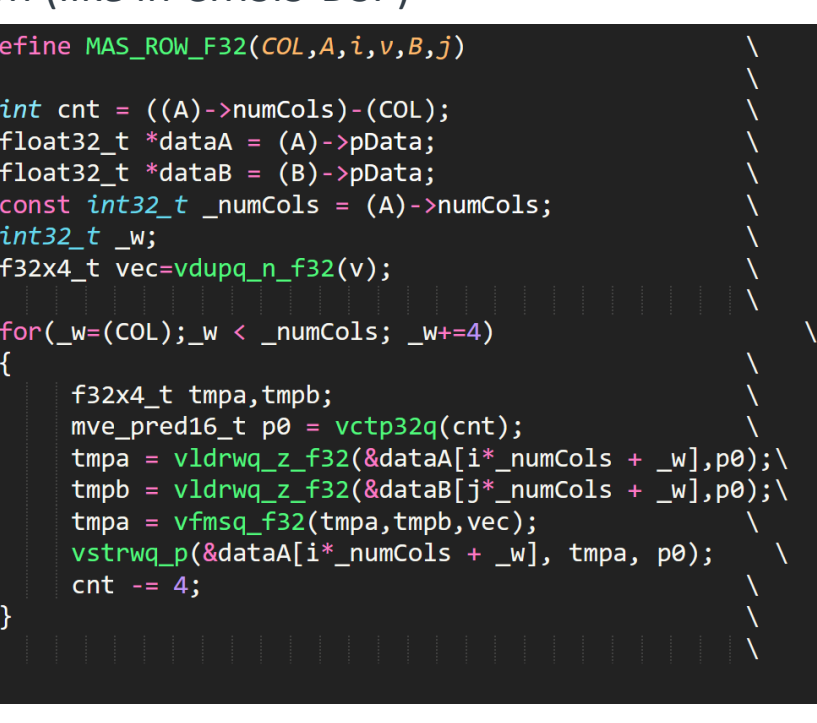

Total = 130 lines (without comments) - only for f32 Helium

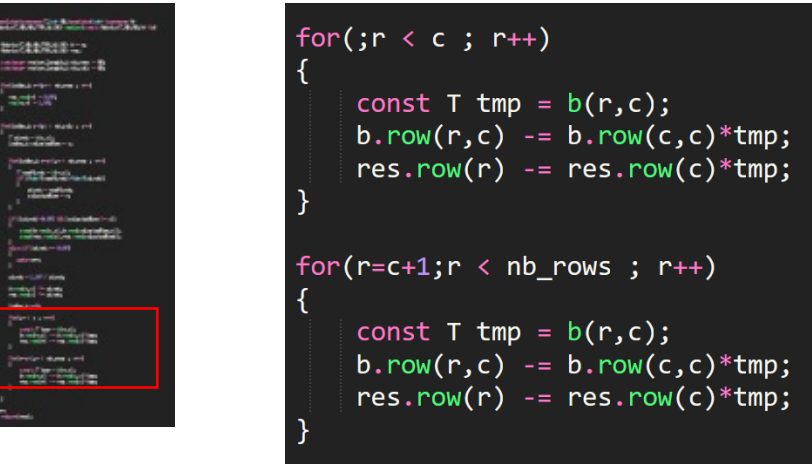

Total = 70 lines - All datatypes and architectures

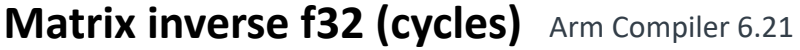

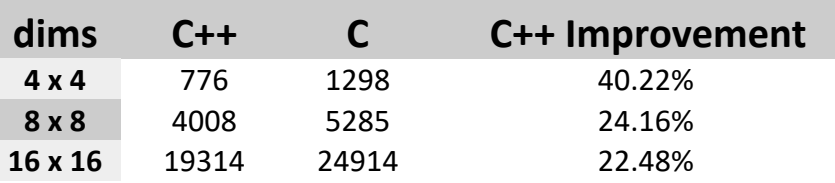

## O[pen-CMSIS-Pack Project](https://github.com/Open-CMSIS-Pack/svd-spec/issues/6)

Request for feedback on these proposed enhan[cements](https://github.com/MDK-Packs/IoT_Socket/tree/develop)

#### CMSIS-SVD Improvements Pack Download

- $-$  SVD files describe the peripherals of one device
- $\pm$  Using conditions and includes device variants could be described
	- github.com/Open-CMSIS-Pack/svd-spec/issues/5
	- github.com/Open-CMSIS-Pack/svd-spec/issues/6
- This results in CMSIS-SVD 2.0 ╶╬╴
	- For backward compatibility a converter to CMSIS-SVD 1.0 format is required
- $-$  Aspects of 64-bit architectures should be considered in CMSIS-SVD 2.0
- **What other features are missing?**

- $\pm$  Packs can authentica
- $-$  Proposal is access; thi commercia
- **Additional Standard Standard Standard Standard Standard Standard Standard Standard Standard Standard Standard Standard Standard Standard Standard Standard Standard Standard Standard Standard Standard Standard Standard Sta**
- $+$  IoT Socket
	- Supports
- $-$  PWM standard
	- $\cdot$  Enable shields

## We are committed to CMSIS and requirer

... and we will make it work for you – but we need your help

 $\pm$  [Open-CMSIS Technical Meeting](https://github.com/ARM-software/CMSIS_6/issues) every Tuesday, 15:00 GMT

- Virtual Workshop: Create Scalable Software Packs
	- Audience: software vendors
	- 11. June 15:00 17:00 GMT

#### $\pm$  Feedback via github issues on the various projects

- github.com/arm-software/cmsis 6 project overview
- github.com/ARM-software/CMSIS 6/issues for CMSIS core com
- github.com/ARM-software/AVH-MLOps/issues for ML compone
- https://github.com/ARM-software/arm-2d Graphics utilizing He

arm

Questions?

Confidential © 2024 Arm

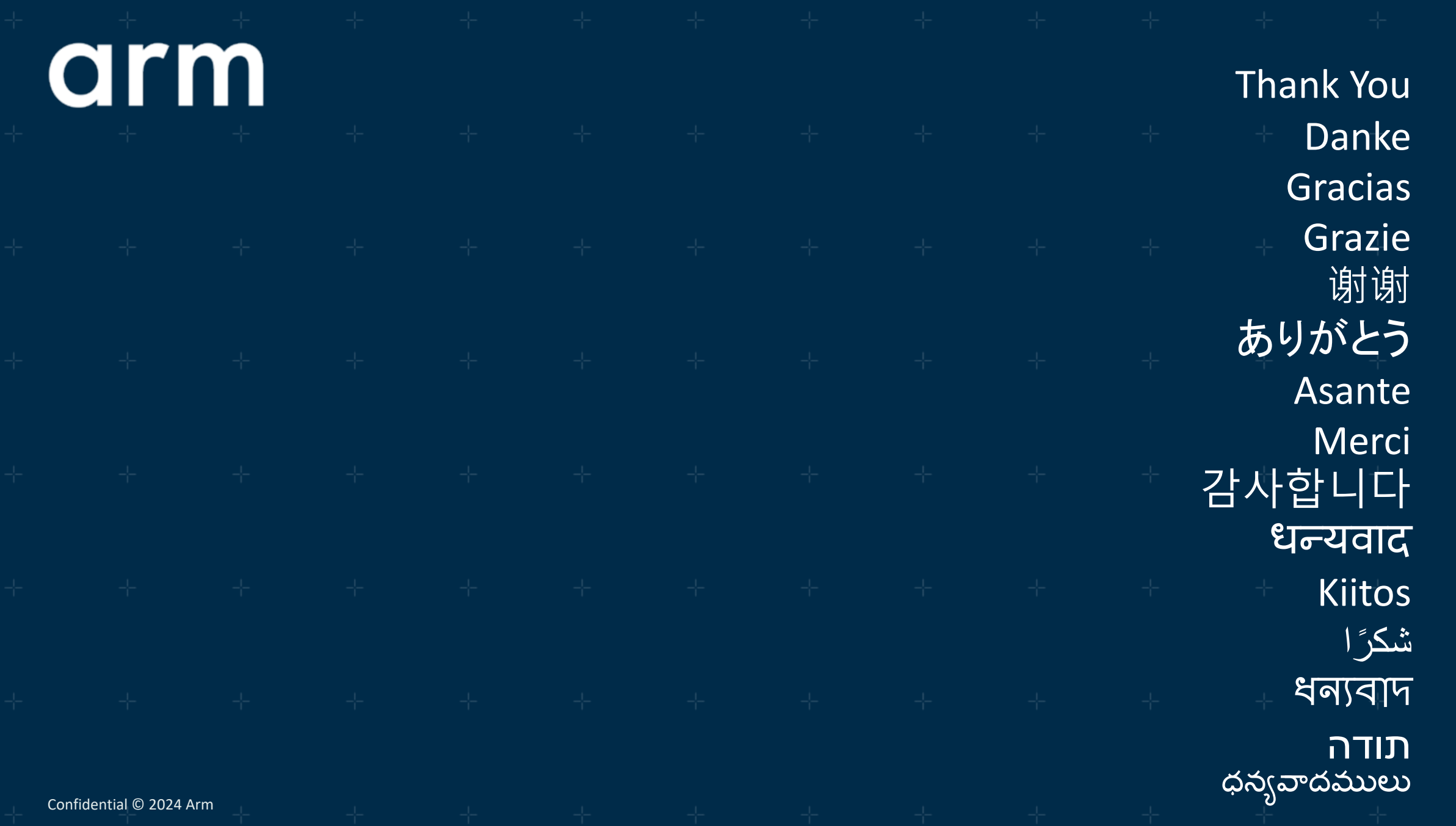

arm

The Arm trademarks featured in this presentation are registered trademarks or trademarks of Arm Limited (or its subsidiaries) in the US and/or elsewhere. All rights reserved. All other marks featured may be trademarks of their respective owners.

www.arm.com/company/policies/trademarks

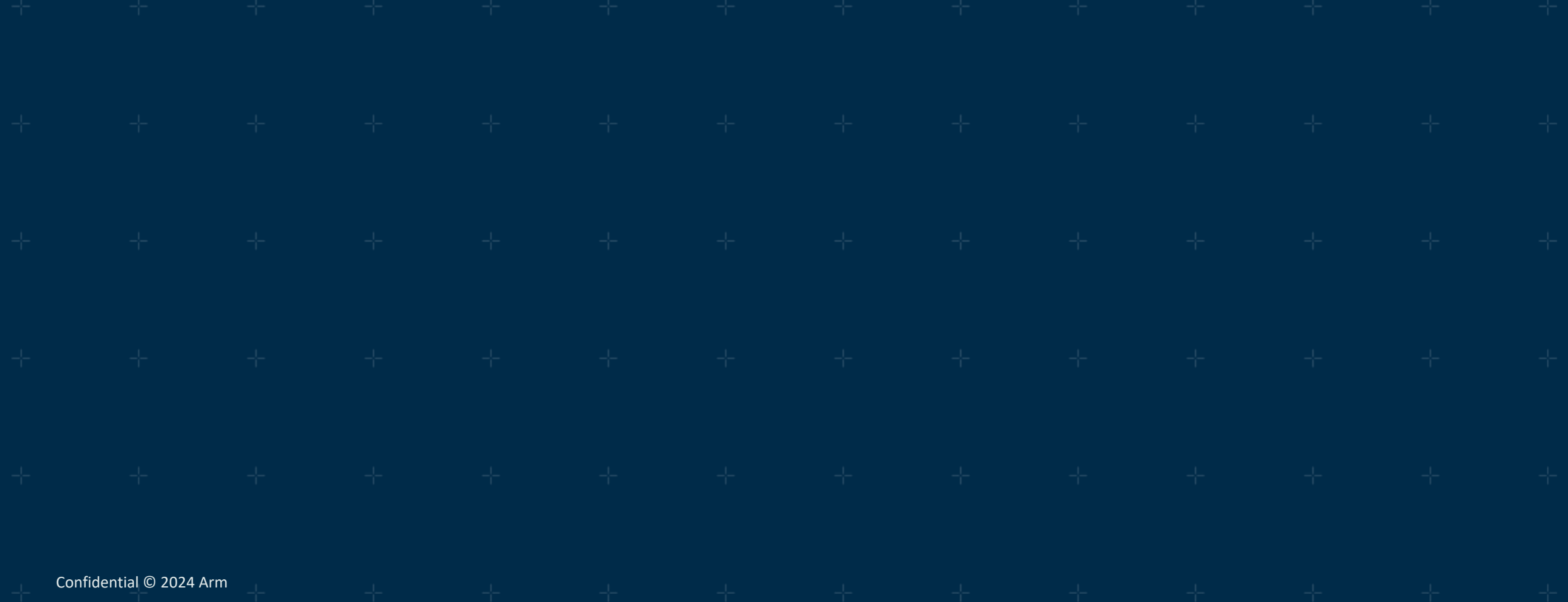